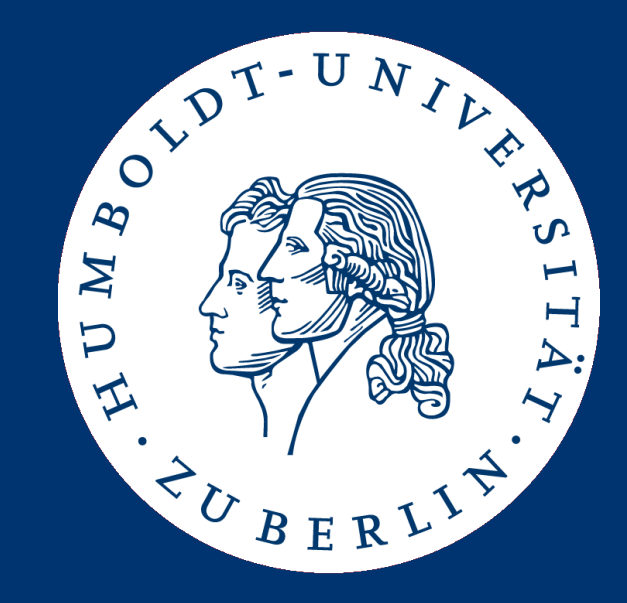

# Informationsintegration

## Similarity Functions and Similarity Search

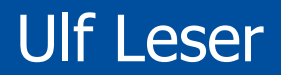

- Architekturen und Kriterien
	- Szenarien, Abgrenzung und Einsatzgebiete
	- Verteilung, Autonomie, Heterogenität
- Anfrageplanung
	- Multidatenbanksprachen
	- Anfrageplanung mit LaV und GaV
	- Logische Anfrageoptimierung
- Verteilte Anfrageoptimierung
	- Semi-Joins
	- Umgang mit beschränkten Quellen
- Similarity Functions
- Schemamanagement
	- Schema Matching
	- Schemaintegration
- Datenintegration
	- Duplikaterkennung
	- Datenfusion
- Semantische Integration
	- Ontologien und Beschreibungslogiken
	- Semantic Web

#### Buch

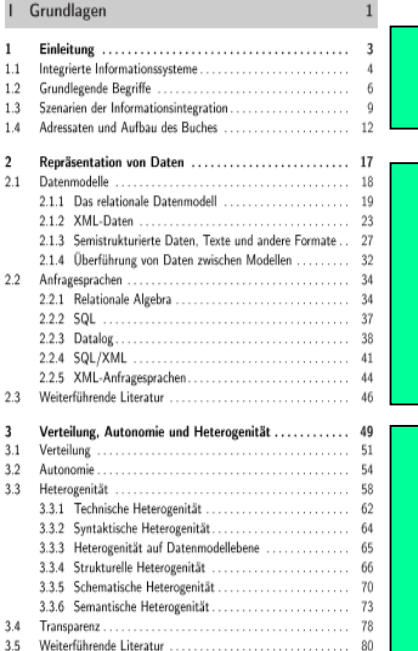

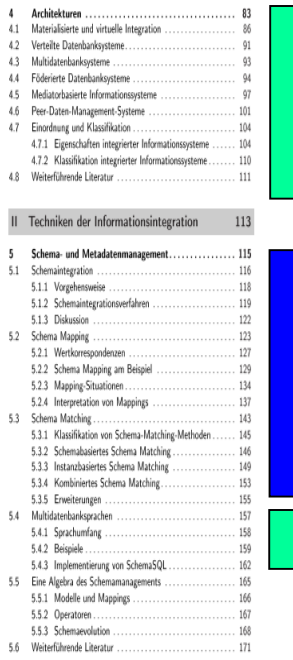

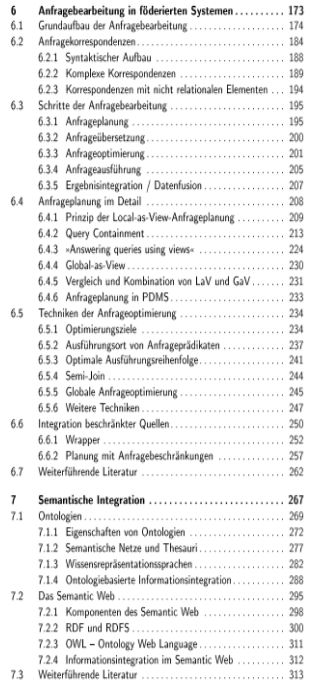

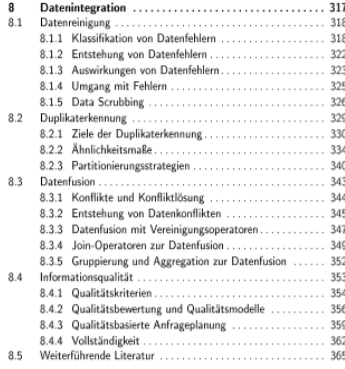

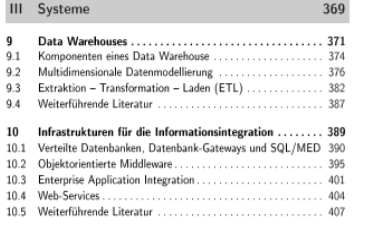

- Information Integration and Similarity
- Similarity Functions
- Similarity Search
- Appendix: Computing Edit Distance
- In several future topics, we will compare pairs of values to find "identical" objects
	- We compare their representation (strings, vectors, tuples, …)
	- We find to infer real-world identity
	- Examples: Duplicate detection, "same" schema elements
- In real-life, requiring identical representations is too strong
	- Because of errors in communication, differently curated data sources, different representations for the same object, …
	- Is "Peter Müller" = "Peter Mueller"?
	- Is "Stargarderstr. 67" = "Stagarderstrasse 67"
	- Is "Peter Müller, Badstr. 67" = "Peter Mueller, Badstr. 76"?
- Typical remedy: Similarity functions

#### Similarity for Information Integration

- Assume a set O of objects  $O = \{O_1, ..., O_n\}$
- Similarity functions  $\sin: OxO \rightarrow [0,1]$ 
	- Function that computes a similarity between pairs of objects
	- 1: Identical; high values: very similar; 0: maximally dissimilar
- Idea: High similarity  $\rightarrow$  high probability of being identical
	- That's something one has to show empirically
- Finding (presumably) identical pairs: Use a threshold t  $id_{sim}(o,o')$ =true iff sim $(o,o')$ >t
- But probability is not certainty need to consider the quality of decisions given t
- If high values of sim(o, o') imply high probability of o and o' being the same object
- $\bullet$  ... then the accuracy of  $id_{sim}$  depends on threshold t
	- Using a high value for t
		- All pairs tagged as identical will be identical
		- But identical pairs with similarity just below t will not be found
		- False negatives
	- Using a low value for t
		- Most identical pairs will be found, even if their similarity is not too high
		- But many pairs that actually are not identical will be tagged as such
		- False positives

#### **Reality**

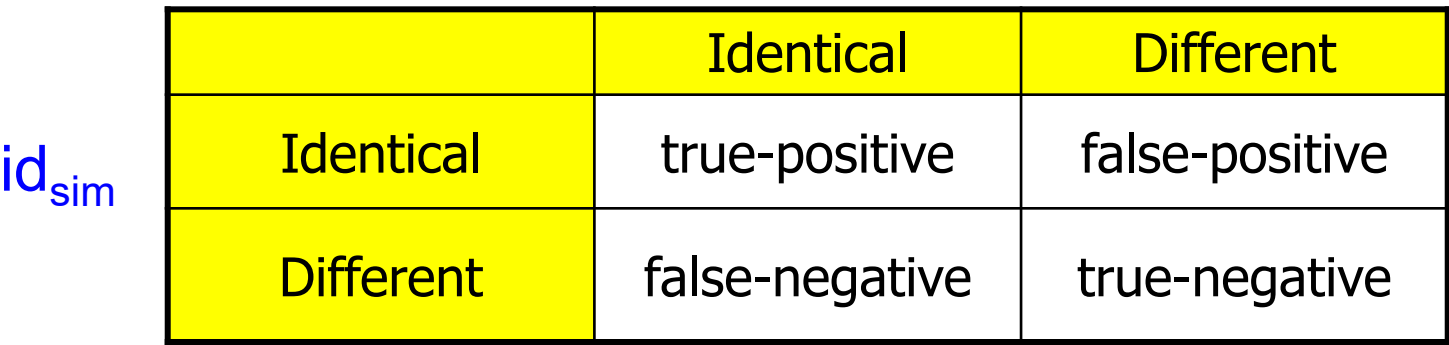

- Precision =  $TP/(TP+FP)$ 
	- What fraction of the set of tagged pairs are truly identical?
- Recall  $= TP/(TP+FN)$ 
	- What fraction of the truly identical pairs have been identified as such?

#### Example

- Database with 10.000 customers
- A given combination of sim / t identifies 50 duplicates
- Truth
	- There are 55 real duplicates in the database
	- Of these, 42 were identified

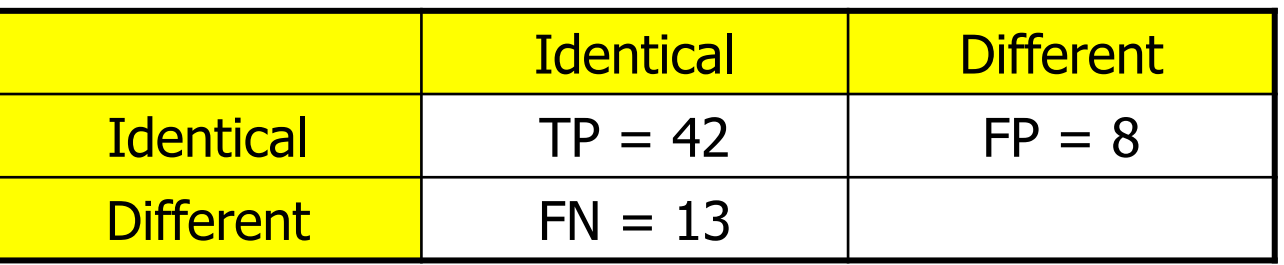

- $Precision = TP/(TP+FP) = 42/50 \sim 84\%$
- $Recall = TP/(TP+FN) = 42/55 \sim 76\%$

• Let's set  $t=0$ 

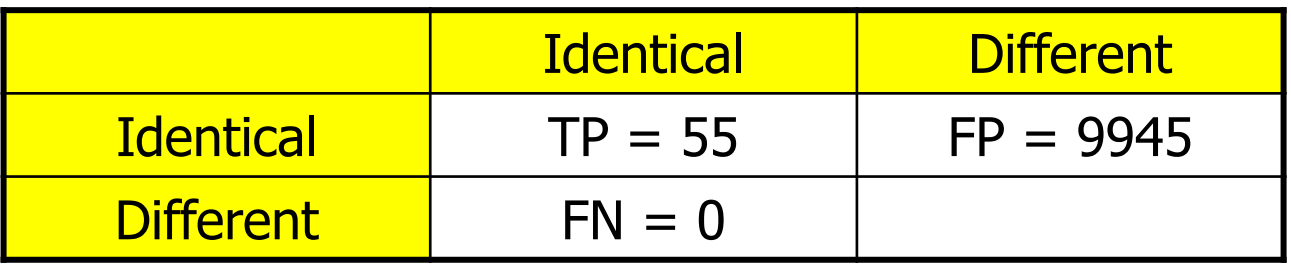

 $P\sim 0$ , R=1

- Let's set  $t=1$ 
	- $-$  Assume we find just 1 identical pair  $-$  a true one

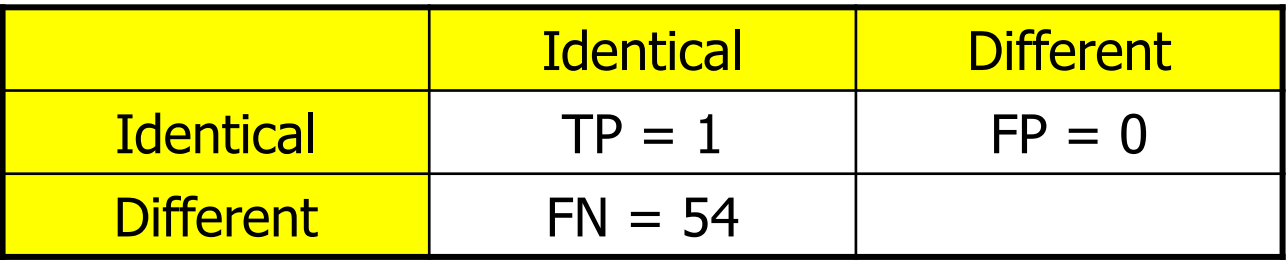

$$
P=1, R\sim 0
$$

#### Precision / Recall for different Thresholds

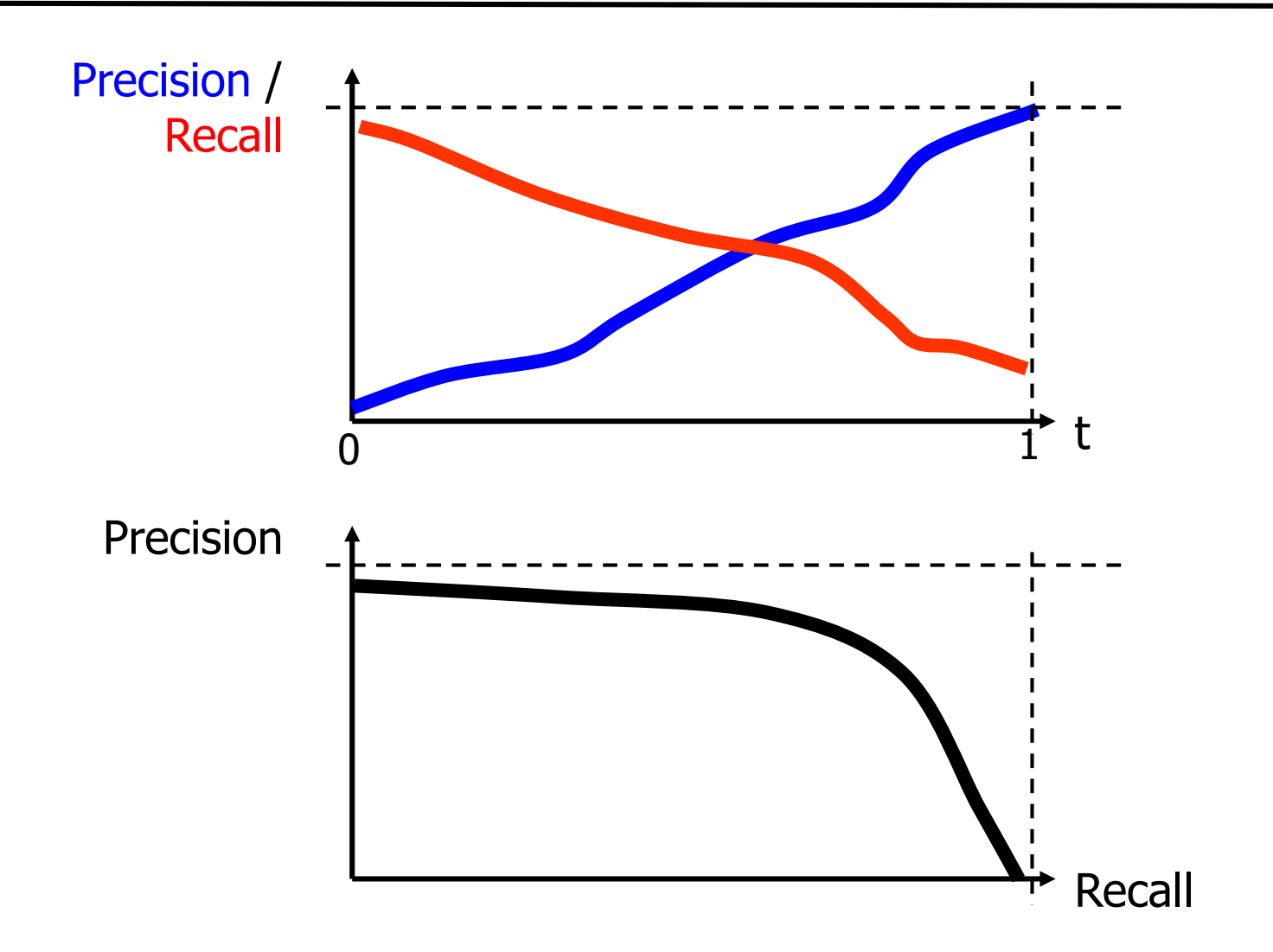

- Definition
	- A similarity function sim for a set O of object is a function

sim:  $OxO \rightarrow [0,1]$ 

with the following properties

- $-$  sim(0,0') = 1 if  $0=0'$
- $\, sim(o,o') = sim(o', o)$
- Remarks
	- Sometimes, one also uses distance functions
	- $-$  Same purpose, invers semantics: low values  $=$  low distance  $=$  likely identical
	- We will later turn similarity in distance and vice versa
- Similarity function: Decide upon identity of one pair
- Duplicate detection: Efficiently finding all identical pairs
- Be careful with transitivity of  $id_{sim}$ 
	- One would naturally assume that  $id_{sim}(O_1,O_2)$ =true  $\wedge$   $id_{sim}(O_2,O_3)$ =true  $\rightarrow$   $id_{sim}(O_1,O_3)$ =true
	- This is not the case for a combination of sim / t!
		- Meier, Meyer, Mayer, Bayer, Bayes, Bades, …
		- Meier, Meir, Mer, Er, R, …
	- See lecture on duplicate detection
- Information Integration and Similarity
- Similarity Functions
- Similarity Search
- Appendix: Computing Edit Distance
- There exist  $\sim$ 1 zillion similarity functions
- We will discuss a few of them
	- Sets: Jaccard, tfidf
	- Strings: Hamming, edit, soundex, jaro, jaccard
	- Tuples: Weighted sums
	- $-$  Vectors, trees, graphs, images, songs, texts, ....: None (sadly  $\circledcirc$ )

#### Similarity Functions for Sets

- Assume an object o to be a set of elements  $o = \{e_1, e_2, \ldots e_n\}$ 
	- Sets: Order of elements is irrelevant
	- Different sets need not have the same number of elements
- Intuition: Sets are more similar, ...
	- the more elements they share
	- the less elements they don't share
- This leads to Jaccard measure [Jaccard, 1902]

$$
sim_{jaccard}(o, o') = \frac{|o \cap o'|}{|o \cup o'|}
$$

• Example:  $o = \{1, 2, 3, 4\}$ ,  $o' = \{2, 4, 5\}$  -> sim( $o, o' = 2/5$ 

- Assume m to be the maximal size of an object,  $m=max(|o|)$
- If we assume a fixed yet arbitrary order of elements
	- Keep elements in each set sorted
	- Then, Jaccard is computed over two ordered lists
	- $-$  Thus, sim(o,o')  $\in$  O(|o|+|o'|)  $\in$  O(m)
- If elements are not sorted
	- Union / intersection need to consider all pairs of elements
	- $-$  Thus, sim(o,o') ∈ O(|o|\*|o'|) ∈ O(m<sup>2</sup>)
	- Or sort first, or use hashing, or …
- Usually, Jaccard is linear in the sizes of the objects
- Jaccard assumes all elements to be of equal importance
- Jaccard assumes sets, not bags (multi-sets)
- Sometimes, neither of this is the case
	- E.g. words in a document, products in a shopping basket
- Similarity of weighted bags: tridf measure
	- Define tf(o,e) to be the relative frequency of e in o
	- Define idf(e) to be the inverse frequency of e in O
	- Define tfidf( $o,e$ ) = tf( $o,e$ )\*idf( $e$ ) =  $w(o,e)$
	- Then

$$
sim_{tfidf}(o, o') = \frac{\sum_{e \in o \cap o'} w(o, e) * w(o', e)}{\sqrt{\sum w(o, e)^2} * \sqrt{\sum w(o', e)^2}}
$$

– Same complexity as Jaccard for precomputed w-values

#### Example

• Assume  $o_1$ =ABC,  $o_2$ =AB,  $o_3$ =AC,  $o_4$ =B

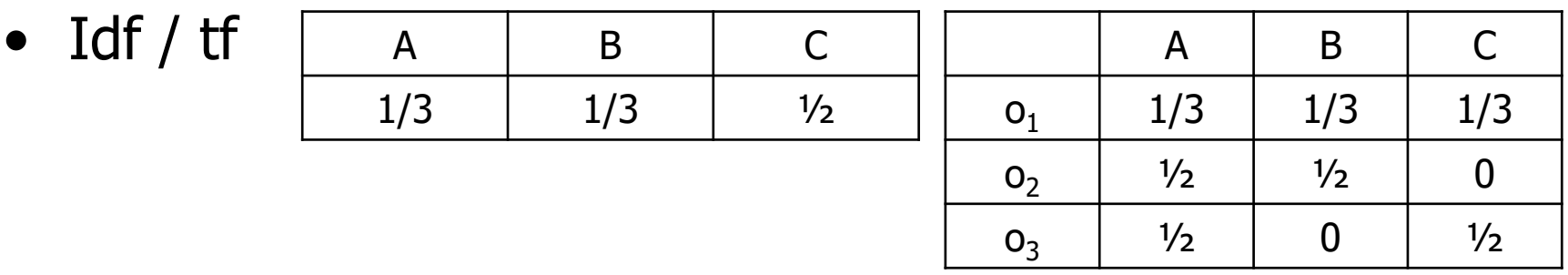

• Example:  $sim(o_1,o_2)=$ 

 $W(O_1, B) * W(O_2, B)$  $\sqrt{w(o_1, A)^2 + w(o_1, B)^2 + w(o_1, C)^2} * \sqrt{w(o_2, A)^2 + w(o_2, B)^2}$ 

- We will find  $\sin_{\text{tfidf}}(O_1,O_2)$  <  $\sin_{\text{tfidf}}(O_1,O_3)$ 
	- Because C is less frequent in O than B, the weight of B drops
	- But:  $\sin_{i\text{acc}}(o_1,o_2) = \sin_{i\text{acc}}(o_1,o_3)$
- An object o is a sequence of characters  $o =$ 
	- Again, not all objects must have the same length
	- The order of characters is important
	- Examples: Strings, time series, log entries, …
- We discuss five classical string similarity functions
	- Hamming: Number of mismatching char for equal-length strings
	- Edit distance: Minimal number of edit operations
	- Soundex: Heuristic to capture acoustically similar words
	- Jaro: Heuristic especially for short words/names
	- Jaccard: Treating strings as bags of (positional) q-qrams
- There are many more ...

#### Overview [Naumann, 2003]

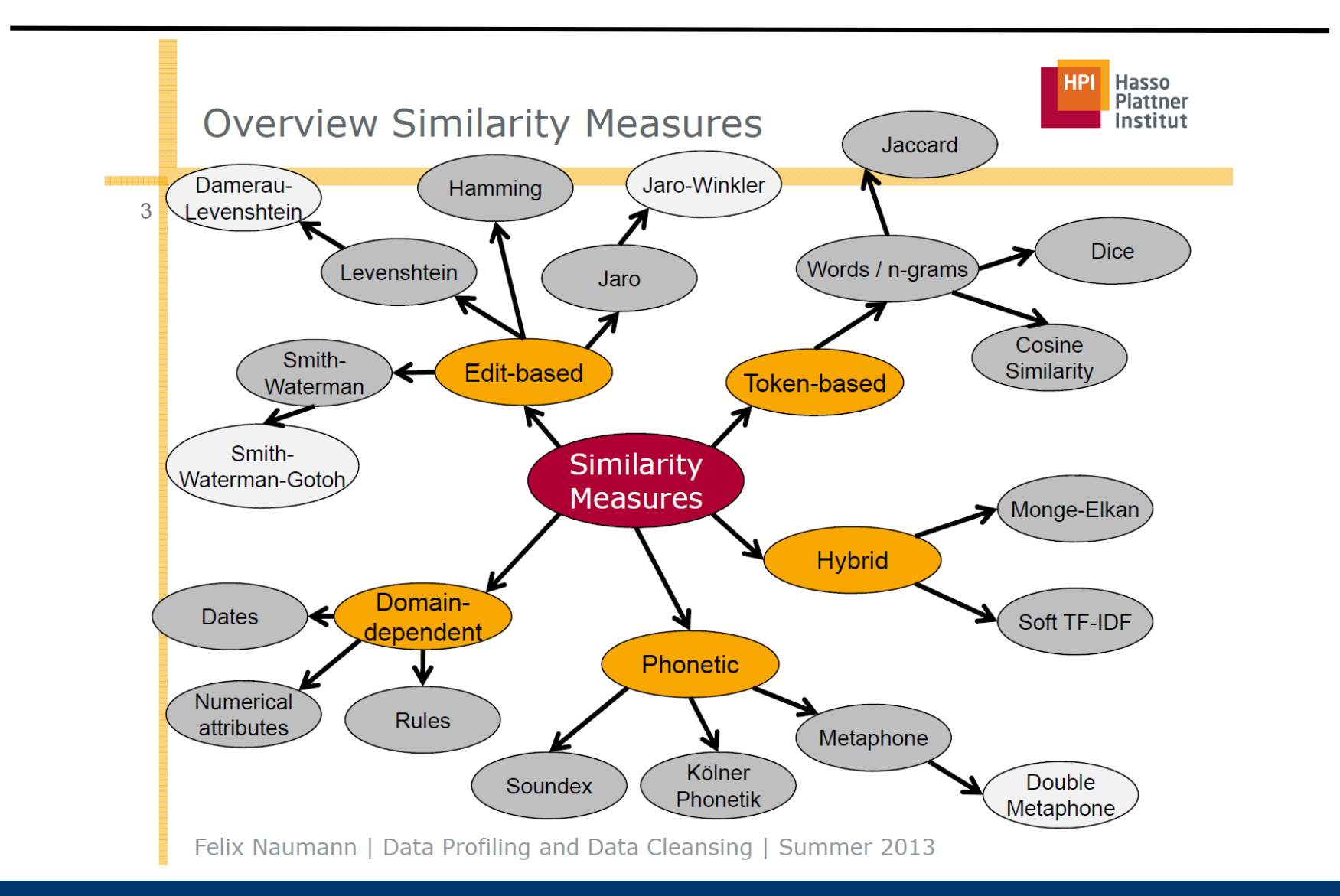

#### Hamming distance

- Assume strings  $o =$  and  $o' =$
- Natural distance function: Hamming distance

$$
dist_{ham}(o, o') = \sum_{i=1..n} 1(c_i \neq c'_i)
$$

- Remarks
	- Turn into similarity function with  $\sin_{\text{ham}}(o,o')=1$ -dist $_{\text{ham}}(o,o')/n$
	- Strings must be of equal length
	- Intuition: Number of characters mismatching at equal positions
	- Roots in communication systems: Measure bit flips on the wire
		- But not loss/spurious insertions of bits or characters
	- Complexity of computation: O(|o|)

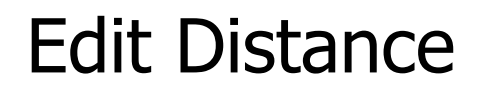

- Intuition: The edit distance of two strings o, o' is the minimal number of operations necessary to turn o in o'
- Operations: Insertion/deletion/replacement of a single char
	- Also called Levenshtein distance [Lev66]
	- Many variations: transpositions; affine gap costs; weighted character replacement costs; special treatment of pre/suffixes; …
	- See Bioinformatics lecture
- Examples

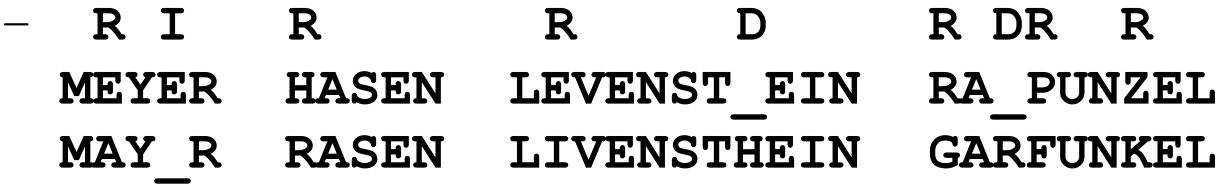

## Normalized Edit Similarity

- Edit distance is bounded by  $|o|$  (not 1), and a distance, not a similarity
- Turn into similarity: Normalized edit similarity

$$
sim_{edit}(o, o') = 1 - \frac{dist_{edit}(o, o')}{\max(|o|, |o'|)}
$$

- Remarks
	- Very popular measure
	- Often assumed as a kind-of gold standard: How well do other (faster) measures approximate edit distance?
	- In real applications, always use at least weighted replacements
		- Acoustic problems:  $r(y,i) \sim 0$ ,  $r(b,p) \sim 0.2$ ,  $r(i,t) \sim 1$ ,  $r(e,i) \sim 0.3$ , ...
		- Typos: Define r(X,Y) relative to distance of keys on keyboard

#### Similarity of Sounds

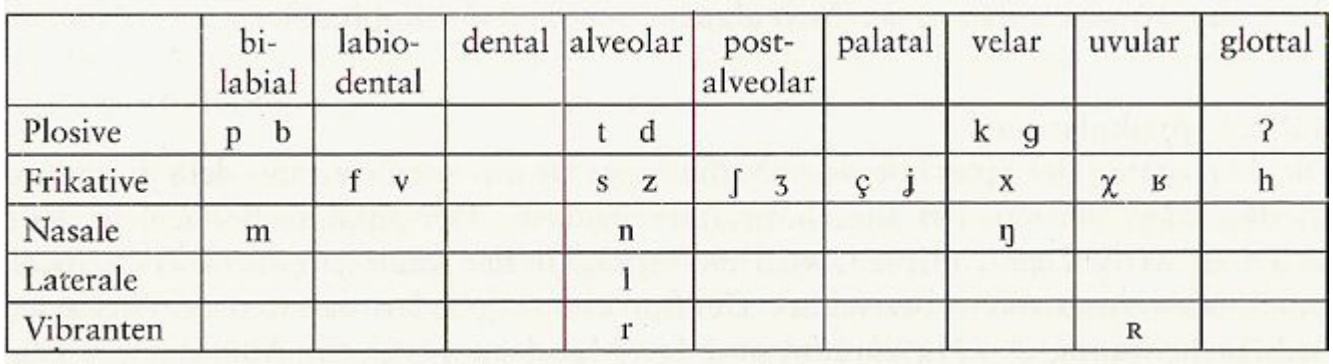

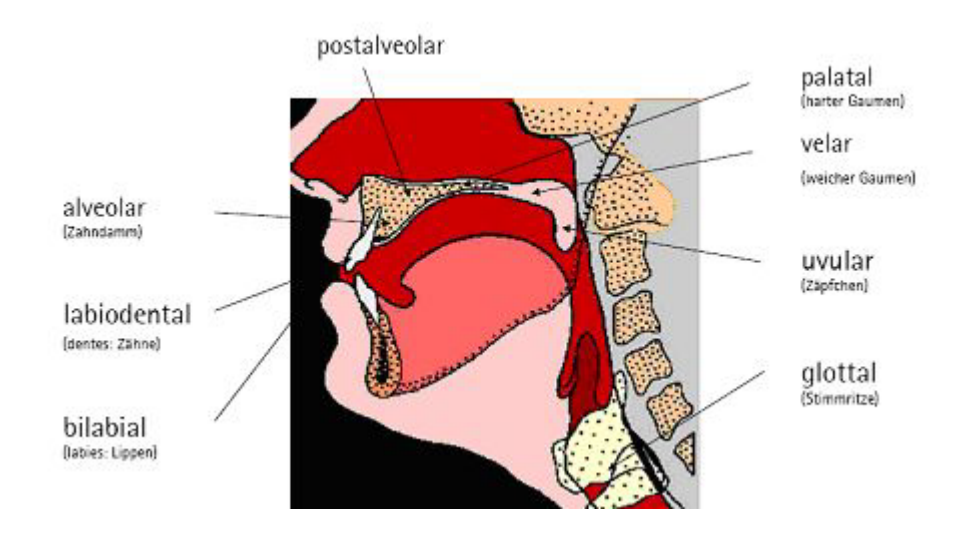

#### Source: https://www.mediensprache.net/

- Computing edit distance is a bit more involved
- In case you don't know the algorithm see Appendix
- Result: Complexity is  $O(|o|*|o'|)$  using an edit matrix

## Soundex [RO, 1918]

- Idea: Map strings into same codes that sound similar
	- Developed 1918 for census in US: Many acoustic transmissions
	- Soundex-Code: 1st char followed by char codes for next 3 consonants
		- Pad with 0 if less then three consonants exist
	- Similar consonants get same code (code(b)=code(p), d=t, …)
		- Vowels are ignored
	- Original algorithm creates only 1/0 similarities

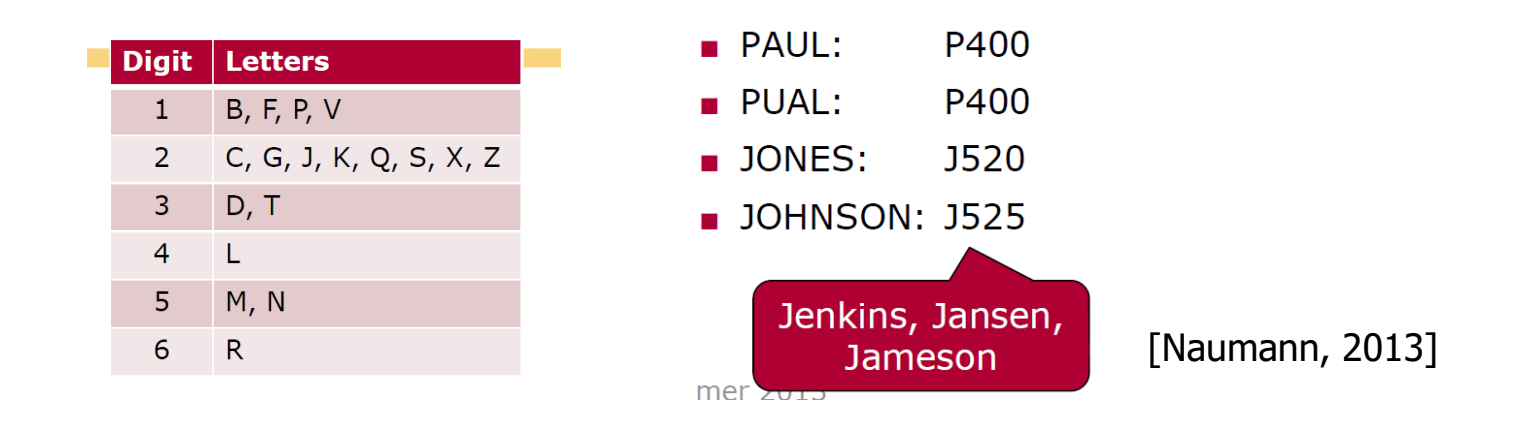

- Needs language-specific codes (German, French, …)
- Highly application-dependent quality, many variations
- Complexity:  $O(|o|+|o'|)$
- Heuristic specifically for short words, especially names
	- Let  $h = \lfloor min(\lfloor o \rfloor, \lfloor o' \rfloor)/2 \rfloor$ ; t=0;
	- Let c be the number of (overlapping) pairs of identical characters in both strings that are "close", i.e., less than h apart
	- $-$  Let i=1...c; if the i'th close char in o is different from the i'th close char in  $o$ :  $t=+1$

$$
sim_{jaro}(o, o') = \frac{\frac{c}{|o|} + \frac{c}{|o'|} + (c - \frac{t}{2})/c}{3}
$$

- Examples
	- $-$  o="jon", o'="john" -> h=1, c=3, t=0, sim=0,97
	- $-$  o="melanie", o'="malenia" -> h=3, c=6, t=2, sim=0,85
- Complexity:  $O(|o|*|o'|)$
- Idea: Break strings into sets of q-grams and compute their Jaccard similarity
	- Could also be token of a document -> similarity of documents
	- q is an important parameter (usually  $q \lt \leq |0|$ )
- Complexity
	- $-$  Let m=max( $|o|, |o'|$ )
	- Complexity: O(m\*log(m))
		- String o has  $O(m-q+2) \sim O(m)$  q-grams
		- Sorting them requires  $O(m^*log(m))$  operations
		- Jaccard is linear in m
		- Together:  $O(2*m*log(m)+2*m)=O(m*log(m))$
	- Note: Much lower complexity than edit distance

#### Examples

- o="Mueller", o'="Müller"
	- Assume q=3 and all lower cased
		- $o \sim$  {mue, uel, ell, lle, ler}
		- $o' \sim \{$ mül, üll, lle, ler $\}$
		- $\sin_{i \text{acc}}(0,0') = 2/7$
	- Assume q=2 and all lower cased
		- $o \sim \{mu, ue, el, ll, le, er\}$
		- $o' \sim \{m\ddot{u}, \ddot{u}\}\,$ ll, le, er $\}$
		- $\sin_{i \text{acc}}(0,0') = 3/8$
- o="schlosstür", o'="türschloss", q=3
	- $-$  o  $\sim$  {sch, chl, hlo, los, oss, sst, stü, tür}
	- $-$  o'  $\sim$  {tür, ürs, rsc, sch, chl, hlo, los, oss}
	- $\, \text{sim}_{\text{jacc}}(o,o') = 6 / 10 \, (!)$

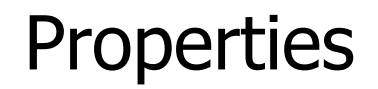

#### • Properties of Jaccard for strings

- Deals with arbitrary-length strings (vs Hamming)
- Is somewhat order-sensitive (within q-grams)
- But sensitive to mismatches: A single mismatch destroys q q-grams
- Can be combined with tfidf over q-grams
- Very popular
	- Use multiple q at once
	- Quite effective if identical strings are highly similar
		- But not very sensitive for lower similarities: Quickly decreasing scores
	- Faster than edit distance

#### Lower Bounding Edit Distance

- Since edit distance is a gold standard but costly to compute, two-phase algorithms are typical
	- $-$  Again, m=max( $|o|, |o'|$ )
	- Assume we are only interested in pairs with  $\sin_{\text{edit}}(o,o')$  t
	- Some math derives dist<sub>edit</sub>( $o,o$ ):=d( $o,o'$ ) < m  $*$  (1-t)
	- Assume we have a (fast) function f(o,o') with f(o,o') ≤ d(o,o')
		- f is a lower bound for edit distance
	- $-$  Together: f(o,o')≥m\*(1-t)  $\rightarrow$  d(o,o')≥m\*(1-t)  $\rightarrow$  sim<sub>edit</sub>(o,o')≤t
- There are many lower bounds with better complexity
	- $-$  Length:  $||0|-|0'|| \leq dist_{edit}(0,0')$
	- $-$  Hamming: dist<sub>ham</sub> $(o,o') + ||o|-|o'|| \leq dist_{edit}(o,o')$
	- $-$  Jaccard: (m+q-1-|q-set(o)∩q-set(o')|) / q  $\leq$  dist<sub>edit</sub>(o,o')
	- Even better: Jaccard with positional q-grams (see literature)
- Generally: The higher the demands, the better the filtering

## Similarity Functions for Tuples

- Tuples = Objects consisting of a flat set of attributes
	- Such as tuples in a RDBMS
	- Attributes have different types and different domains
- Weighted sum method
	- Assume a specific sim function  $s_1$ ,  $s_2$ , ...  $s_n$  per attribute  $A_1$ ,  $A_2$  ...  $A_n$
	- $-$  Assume a weight vector w={w<sub>1</sub>, w<sub>2</sub>, ... w<sub>n</sub>} with  $\Sigma w_i$ =1
	- For objects o= $\{a_1, a_2, ... a_n\}$  and o'= $\{a'_1, a'_2, ... a'_n\}$

 $\text{sim}(0, 0') = w_1 * s_1(a_1, a_1') + w_2 * s_2(a_2, a_2') + ... + w_n * s_n(a_n, a_n')$  $= \sum_{i} w_i s_i(a_i, a'_i)$ 

- How to obtain meaningful weights?
	- Educated guessing; learn from gold standard, e.g. linear regression

## How to Choose the Right Similarity Function?

- Empirical: Have a gold standard, try many, select best
- Causal: Consider the source of deviations in duplicates
	- Example: Strings
	- Information transmitted acoustically: soundex
	- Information transmitted via networks: hamming, edit
	- Information typed in with keyboards: distance between keys, transpositions, strokes between two keys, …
- Knowledge-based: Have rules for common deviations
	- Especially abbreviations: Dr->Doctor, Str->Strasse, Str.->Str, …
	- In general: Domain-specific lists of synonyms
	- Usually necessary to achieve high accuracy
		- Though computer scientists hate it
# Some Evaluation Results for Strings [CRF03]

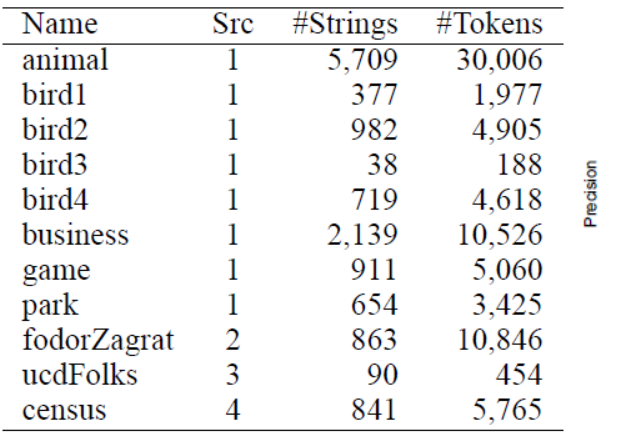

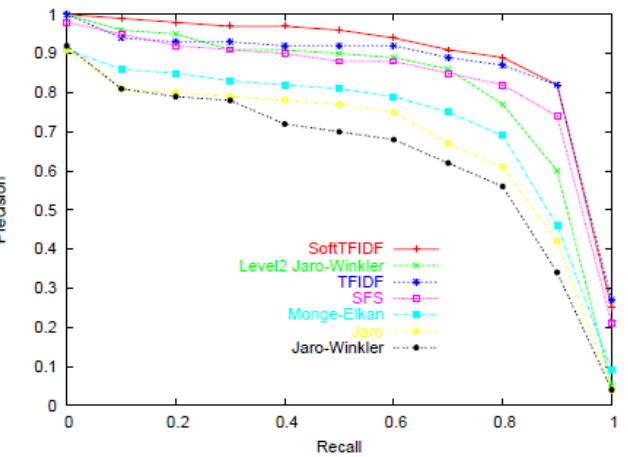

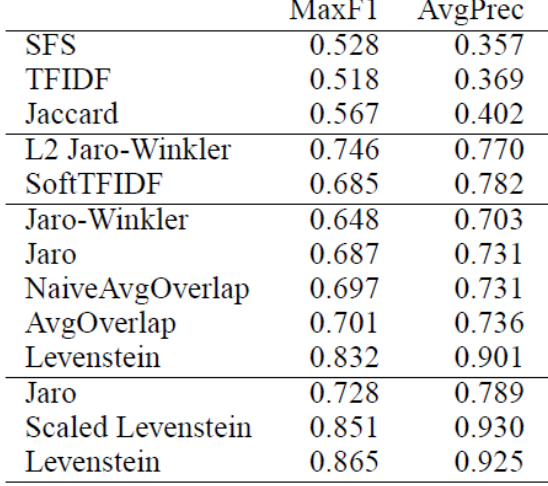

- Data sets with gold standard
- Some real, some artificial
- Census: Artificial; first name, name, street, number
- P/R for common methods across data sets
- SoftTFIDF: tfidf allowing mismatches in tokens
- Monge-Elkan: Edit dist with affine gap costs and weighted replacement costs
- Performance on census (person names)
- F1: Harmonic mean of precision and recall
- Information Integration and Similarity
- Similarity Functions
- Similarity Search
	- Inverted files
	- PETER
- Appendix: Computing Edit Distance
- So far, we only looked at individual pairs
- More common tasks
	- Given a similarity function sim, an object o, a set O of objects
	- Similarity search: Find object o'∈O that is most similar to o
		- Actually: Find objects  $O' \subseteq O$  that are most similar to o
	- Top-k search: Fond the k objects from O most similar to o
	- Range search: Find subset O'⊆O with ∀o'∈O': sim(o,o')>t
- Naïve solution: Compare o to all o' $\in$ O
	- Complexity:  $O(|O|)^*O(\text{sim})$  slow
- Note: Using a B-tree is not simple: There is no "sim-sort"
- Idea: Can we pre-process (index) O to improve speed?
	- There exists an astonishing wealth of published methods
	- Depending on object type, distance function, type-of-search, …
- We will look at two methods
	- Inverted files for speeding-up Jaccard (sets or strings)
	- PETER for speeding-up hamming and edit-distance (for strings)
- Many, many other
	- For arbitrary object types with metric distances: M-trees
	- For range search on multi-dimensional data: Grid-Files, kd-trees
	- For range search in 3D: Quad-trees

– …

# Inverted Files (or Inverted Index)

- Simple and effective index structure for sets (of tokens)
- Start from "objects containing tokens" and invert to "tokens appearing in objects"

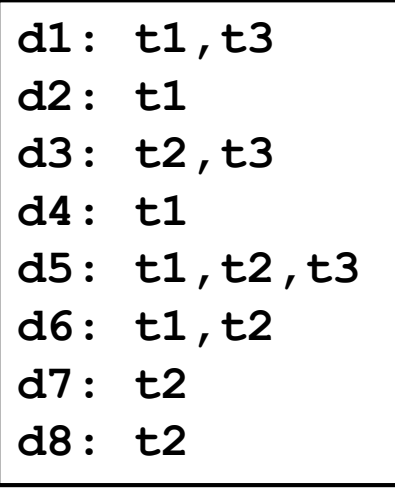

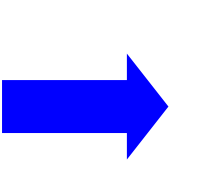

**t1: d1,d2,d4,d5,d6 t2: d3,d5,d6,d7,d8 t3: d1,d3,d5**

- Index structure
	- Keep set of unique token (dictionary) in main memory
	- Use sorted list, hash table, or prefix tree
		- Searching a token o requires  $O(log(n)*|o|)$ ,  $\sim O(|o|)$ ,  $O(|o|)$
	- Keep list of objects containing token (posting) on disk
		- Searching posting for o requires one disk lookup + reading posting list
- See lecture / books on Information Retrieval
	- Efficient construction; with tfidf; compression; maintenance; …

## Usage for Jaccard

- Given o, O
	- Build inverted index I over O
	- $-$  For each token t<sub>i</sub> $\in$ o: Find set of objects O<sub>i $\subseteq$ </sub>O containing t<sub>i</sub> using I
	- Build union  $O' = \cup O_i$ 
		- These are all candidates: Objects o' having at least one token in common with o, i.e., having a  $sim(o,o')>0$
		- Hope:  $|0'|$  < <  $|0|$
	- $-$  ∀o∈O': Compute sim<sub>jacc</sub>(o,o')
- Many tricks for further pruning with lower bounds
- We look at one simple trick: Size filtering
	- Other: Prefix filtering, frequency filtering, …
- There also exist specific set similarity search indexes
	- E.g. JOSIE, Vernica-Join, …
- Recall Jaccard:  $\sin(o, o') =$  $\overline{o \cap o'}$  $o \cup o'$
- We show that:  $\frac{1}{\sin(\theta)}$  $\textit{sim}(o,o'$ =  $\frac{o\cup o'|}{o\cap o'|} \geq \frac{|o'|}{|o|}$  $\geq$  sim(o, o')
	- Assume |o'|≥|o| (symmetric case similar and skipped)
		- Right inequation: Then  $|o'|/|o| \geq 1$   $\geq$ sim(0,0')
		- Left inequation: Because  $|o∪o'| \ge |o'|$  and  $|o∩o'| \le |o|$
- Now assume we require  $sim(o,o')$ 
	- Thus, we can require  $1/t \ge |0'|/|0| \ge t$ , or  $|0|/t \ge |0'| \ge |0|^{*}t$
- Usage for pruning
	- Do not put o' into candidate set O' if this size constraints is hurt
- Information Integration and Similarity
- Similarity Functions
- Similarity Search
	- Inverted files
	- PETER
- Appendix: Computing Edit Distance
- PETER: Prefix-tree based indexing algorithm for similarity search and similarity joins
	- Supports hamming distance and edit distance over strings
	- Especially suited for long strings
	- Also computes exact joins / search on large collections of long strings much faster than traditional DB technology
- There are many other (and more recent and better) string similarity search index structures
	- BED-Tree, HS-Tree, MASSJoin, …

## Prefix-Trees

- Given a set O of strings
- Build a tree with
	- Labeled nodes
	- Outgoing edges have different label
	- Every string from O is spelled out on exactly one path from root
	- Mark all nodes where a string ends
- Common prefixes are represented only once

cattga, gatt, agtactc, ga, agaatc

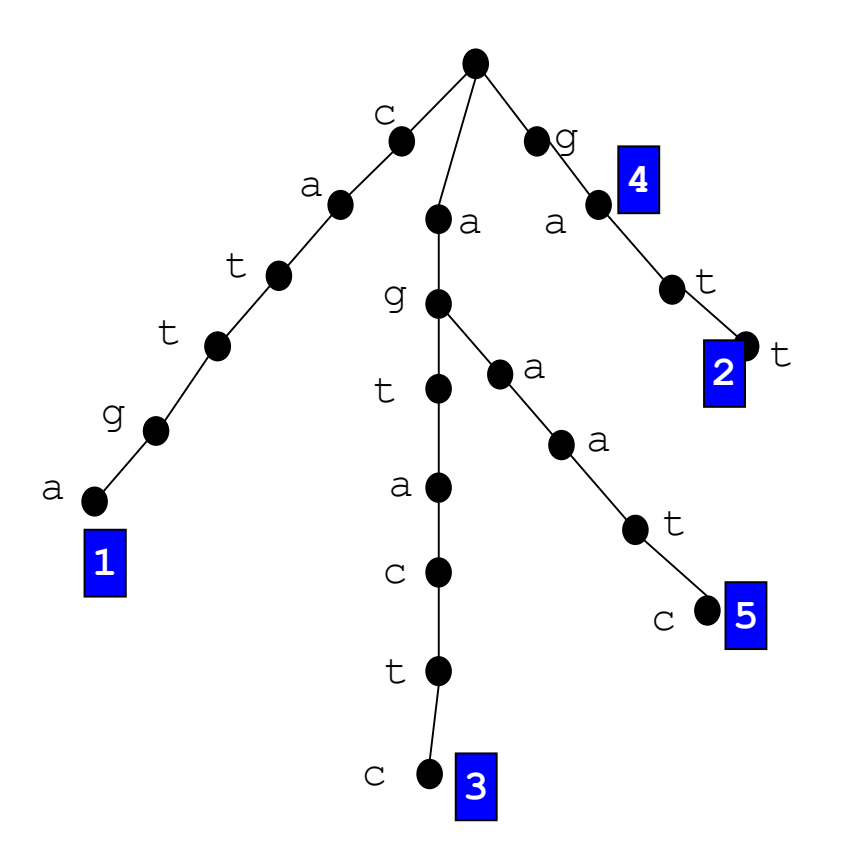

- Exact searching o in O
- Recursively match o charby-char with a path starting from root of O
	- If no further match: o∉O
	- If o matched completely at a marked node: o∈O a
- Complexity
	- Only depends on |o|
	- Independent from |O|

Search t="agtcc"

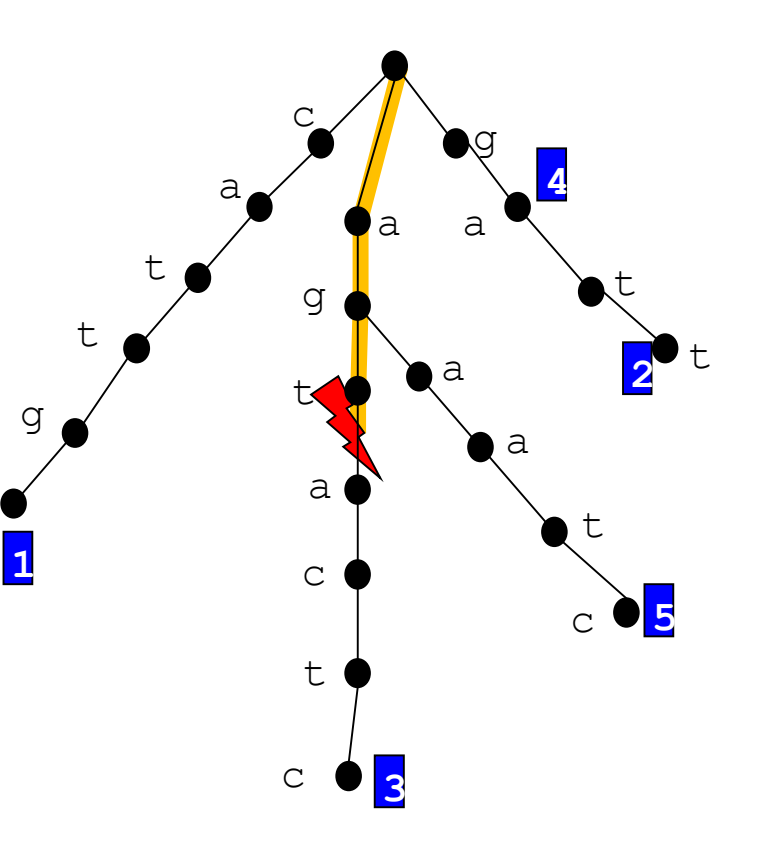

# Compressed Prefix Trees (or Patricia Trees or Tries)

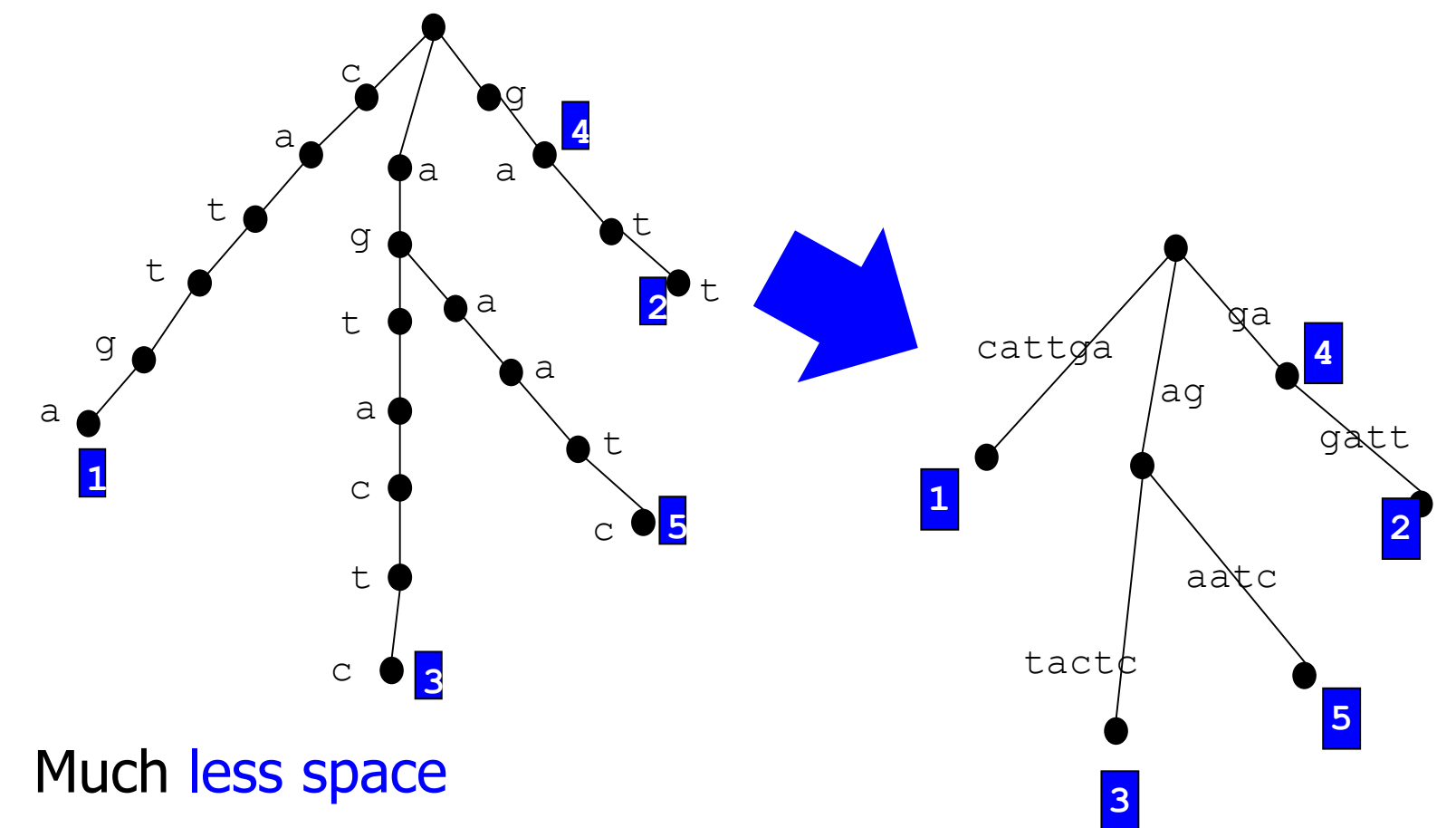

- More complex implementation
	- Different kinds of edges/nodes

# Large Prefix Trees

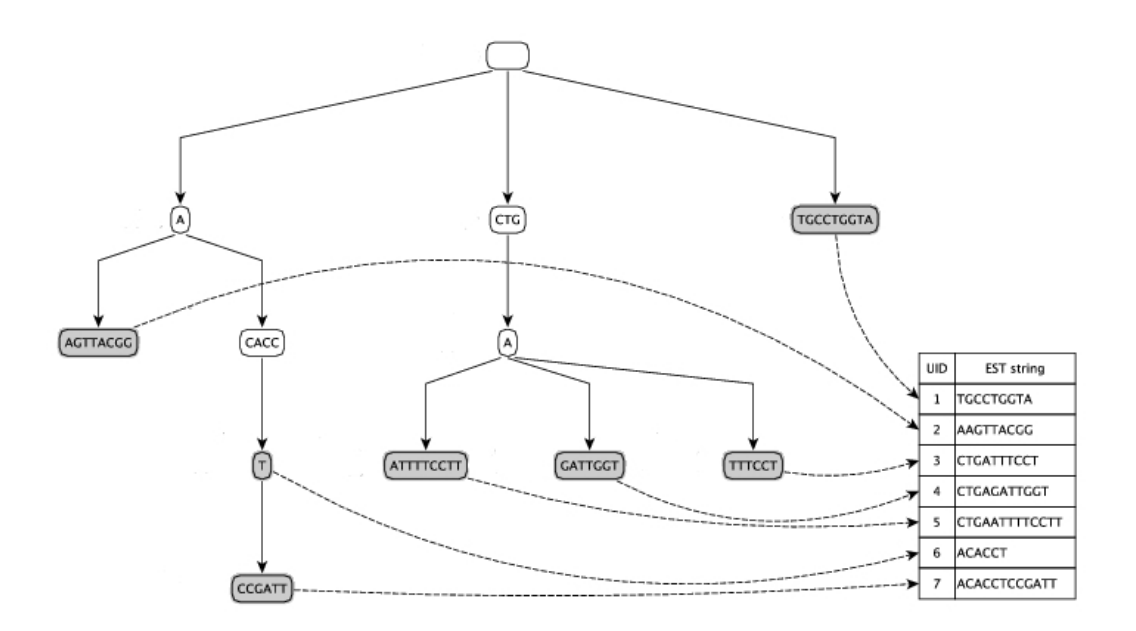

- Suffixes are stored on disk
- Tree of common prefixes is kept in main memory
	- Most failing searches never access disc
	- At most one disc IO per search
	- [If tree fits in main memory]
- In similarity search, a mismatch doesn't mean that the subtree contains no sufficiently similar o'
- Several mismatches might be allowed
	- Depending on error threshold
	- Depending on similarity function
- Idea
	- Depth-first search on the tree as usual
	- Keep a counter for the  $n#$  of errors occurring in the prefix so far
	- If counter exceeds threshold stop searching in this branch
	- Pruning: Try to stop earlier by clever "guessing"

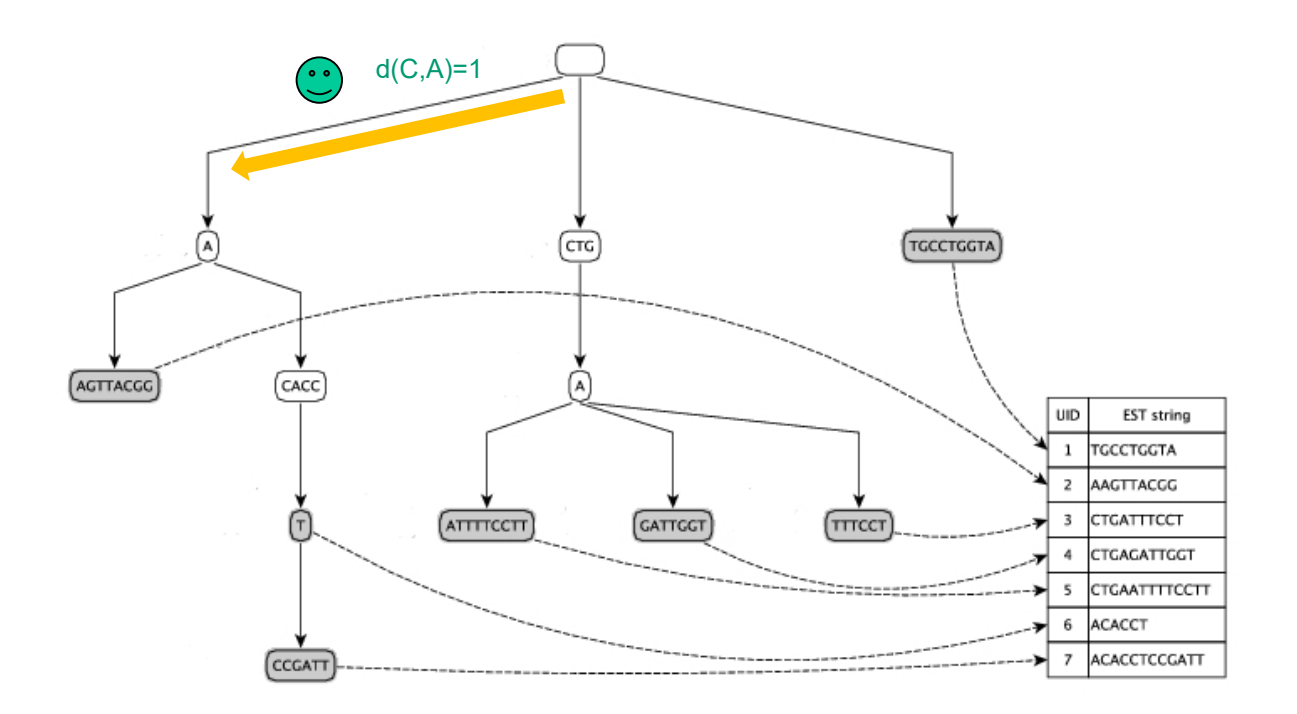

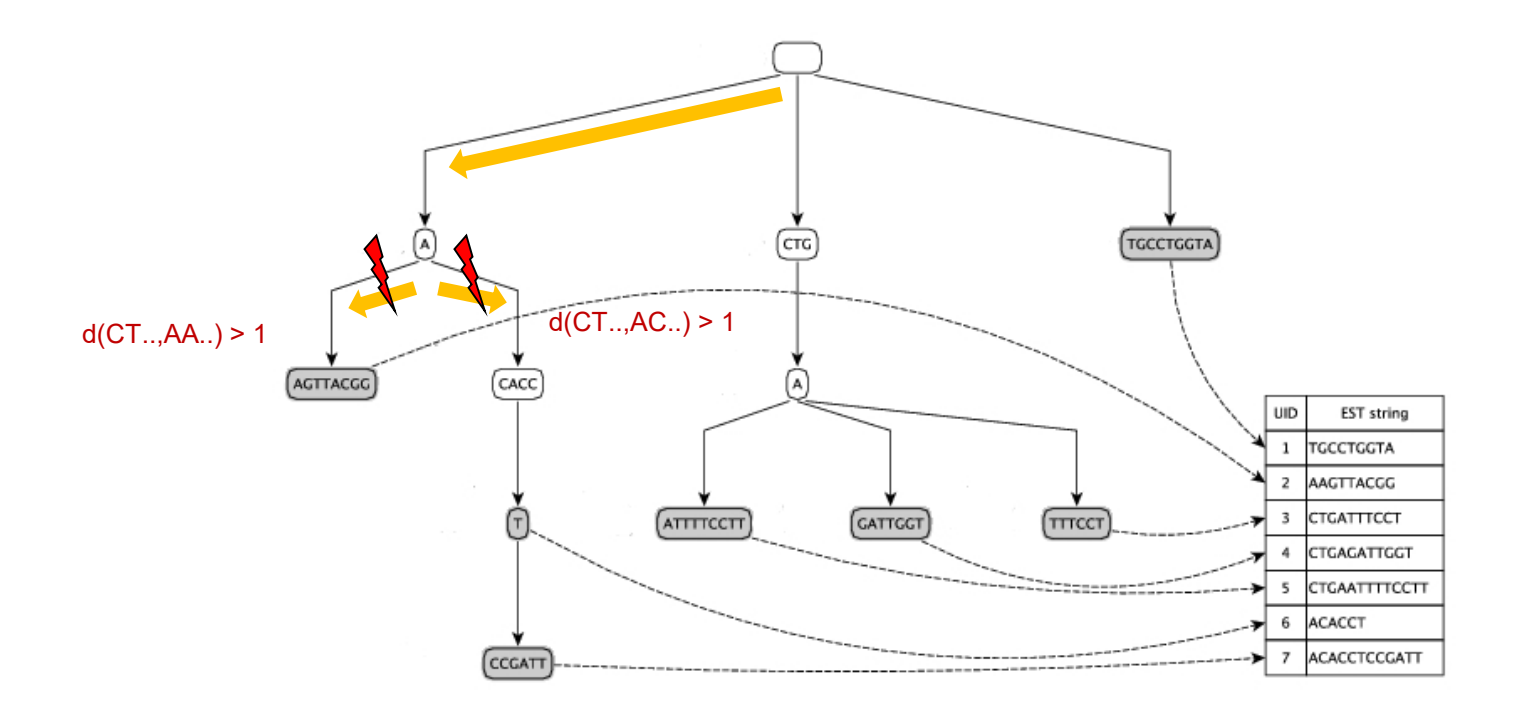

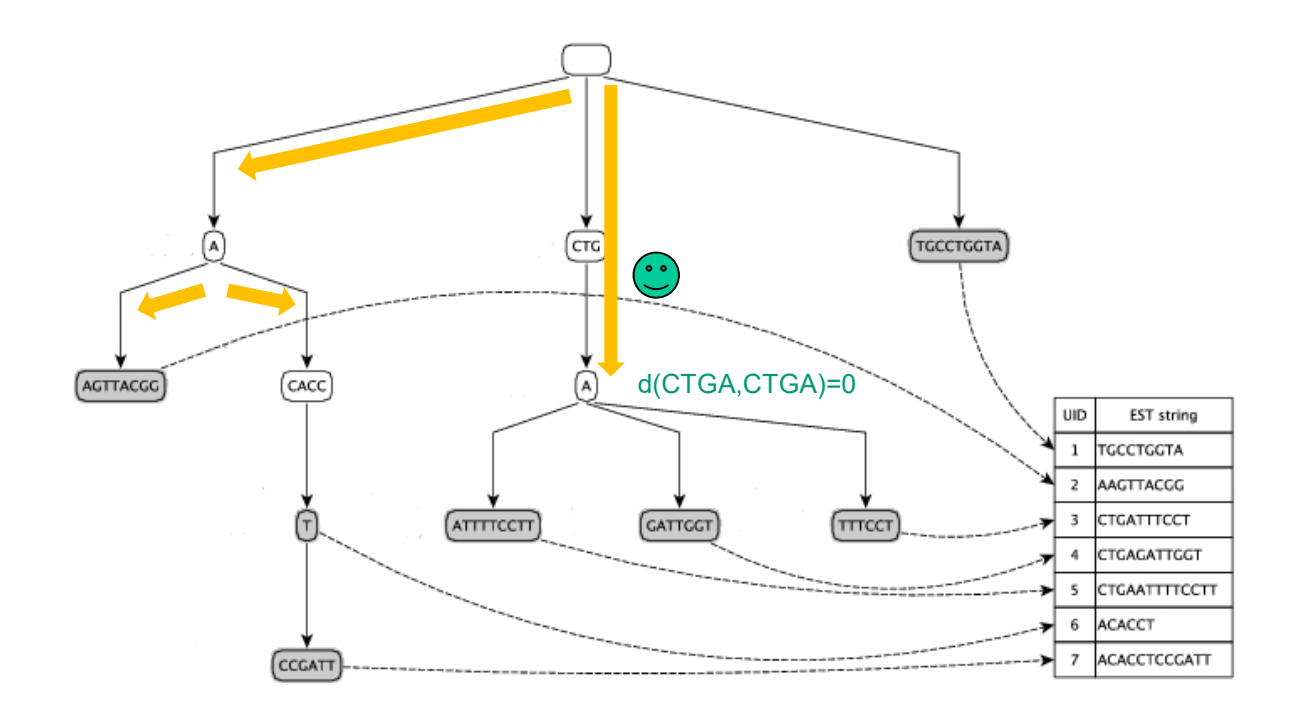

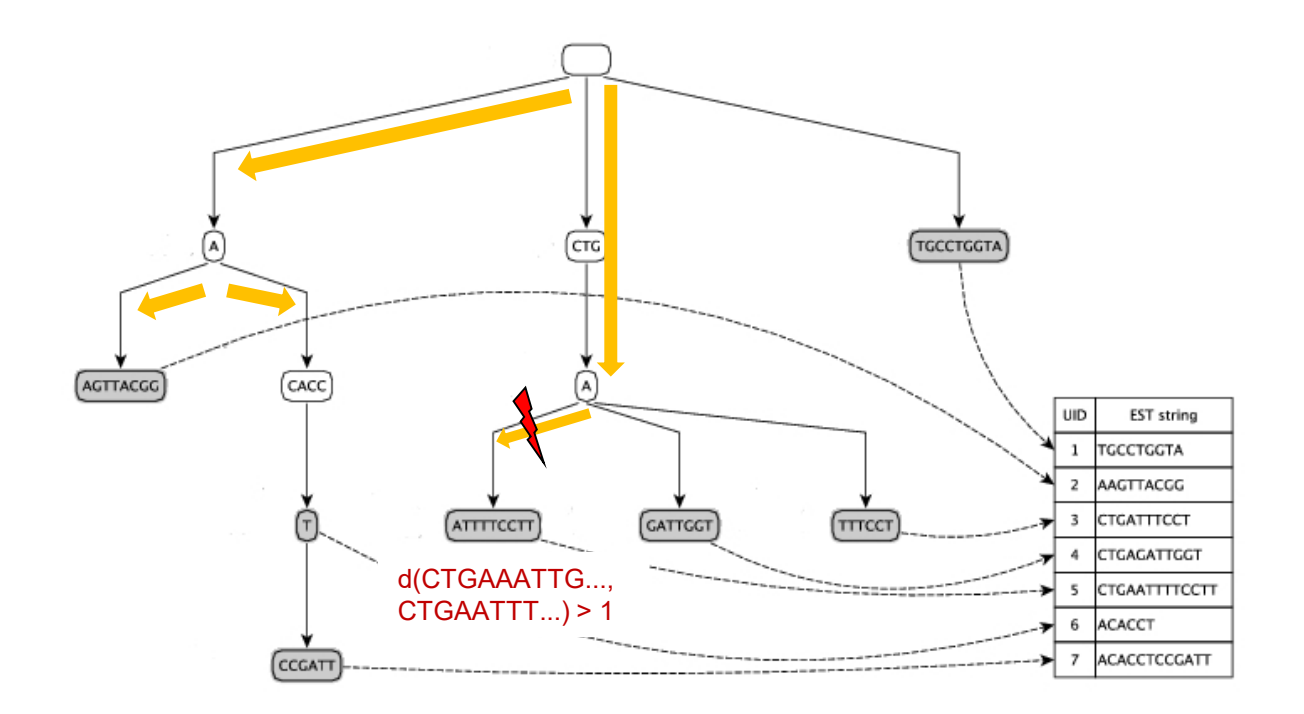

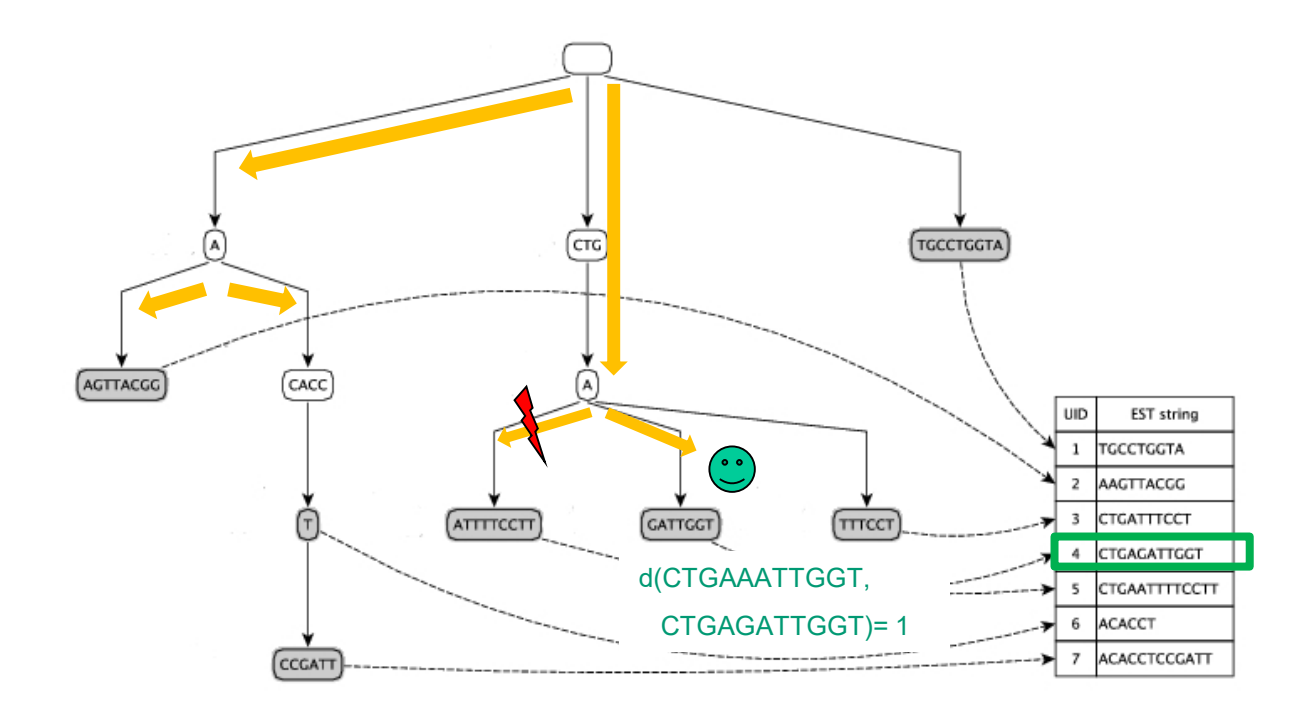

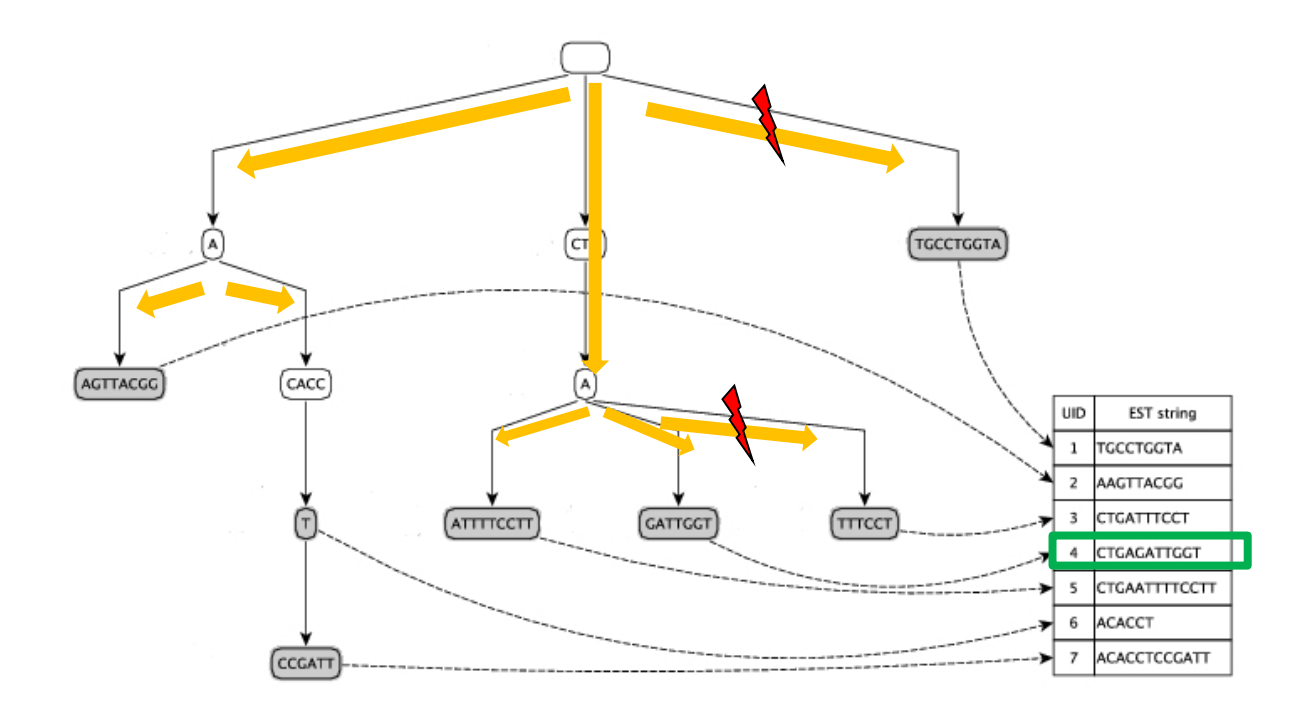

# Searching with Edit Distances (sketch)

- Iteratively build edit matrix when walking down the tree
	- $-$  A node represents a pair  $p=(\text{prefix}(o, I), \text{prefix}(o', I'))$ 
		- Need not be of same length (i.e., l≠l'): Deletions, insertions
	- Always keep current edit matrix and minimal distance of p
	- When walking down to child: Extend matrix by one row / one col
- Further tricks
	- Use k-banded alignment (see lecture on Bioinformatics)
		- Much faster for small distances
	- Prune search space with several filters: Size filtering, frequency filtering, q-gram filtering (in leaves)
- PEARL: Parallel, main-memory based sim search and join
	- [RL11]

# Some Results

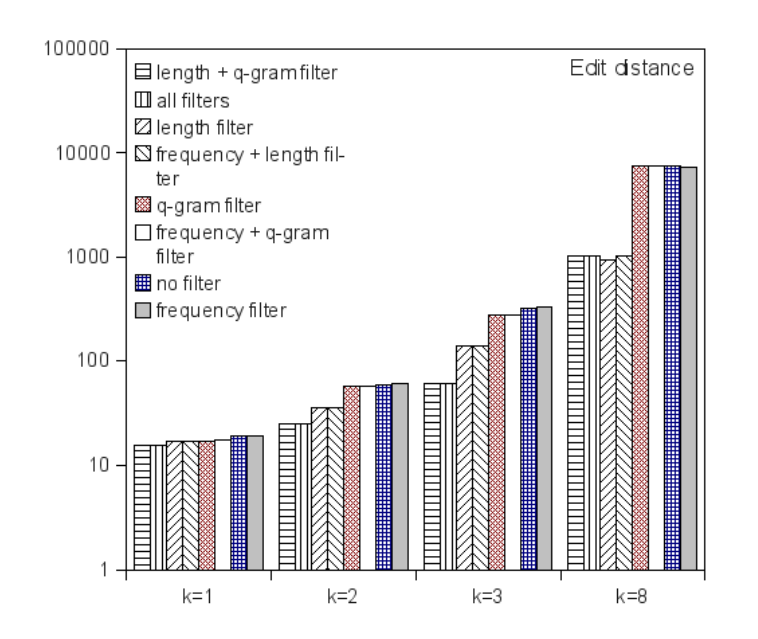

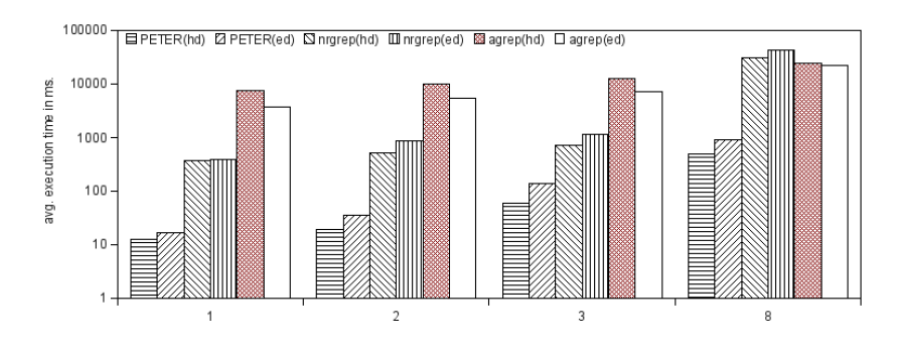

- Length filter very effective
- Sometimes, filter slow down search
- Impact dependent on threshold t and data set
- Indexing is orders-ofmagnitude faster than online search (agrep, ngrep)
- For hamming and edit, for all thresholds

# More Recent and Much Faster [WDG+14]

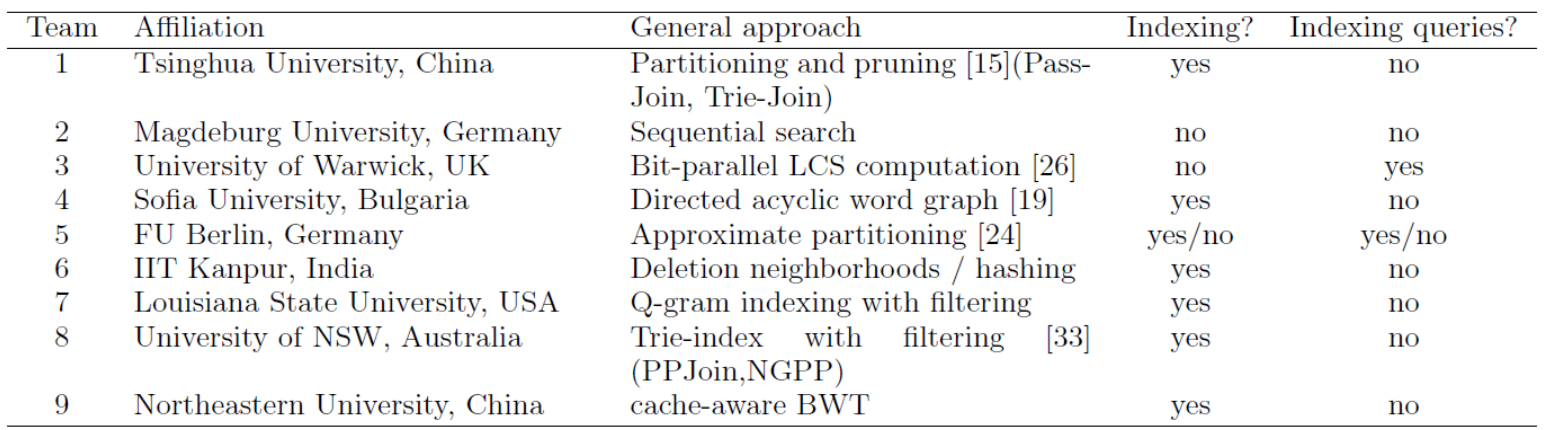

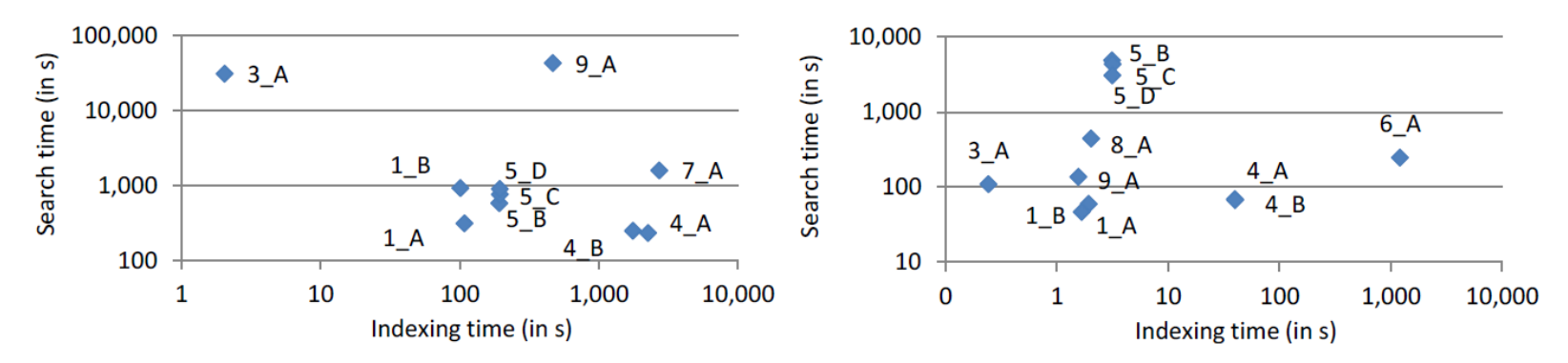

Figure 8: Search/Indexing times for READS-HUGE (left) and CITIES-HUGE (right) [time in seconds].

### **Literature**

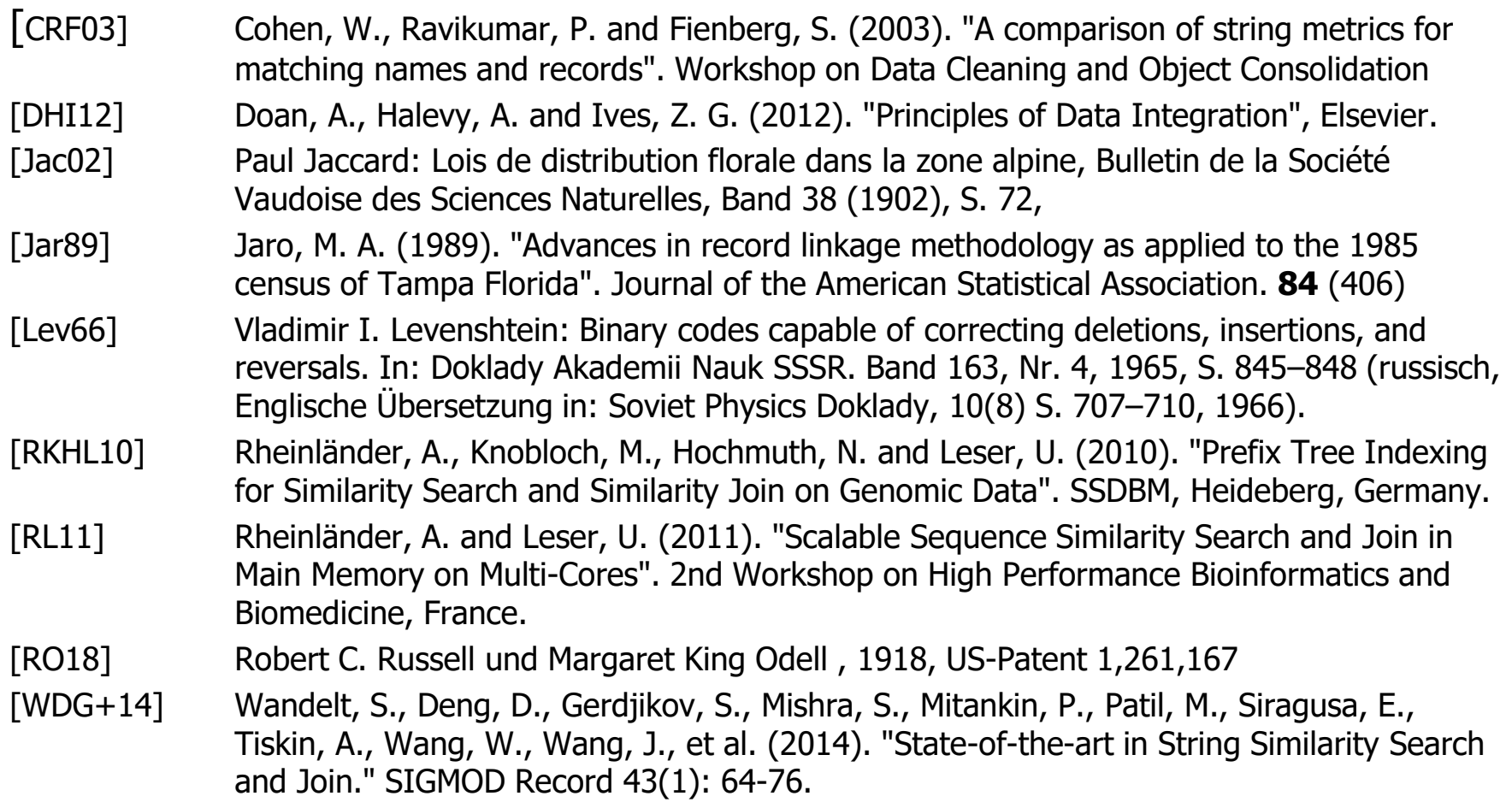

- Information Integration and Similarity
- Similarity Functions
- Similarity Search
- Appendix: Computing Edit Distance

# **Editskripte**

- Definition
	- Ein Editskript e für zwei Strings A, B aus  $\Sigma^{*=}\Sigma\cup$ " ist eine Sequenz von Editieroperationen
		- I (Einfügen eines Zeichen c∈Σ in A)
			- Dargestellt als Lücke in A; das neue Zeichen erscheint in B
		- D (Löschen eines Zeichen c in A)
			- Dargestellt als Lücke in B; das alte Zeichen erscheint in A
		- R (Ersetzen eines Zeichen in A mit einem anderen Zeichen in B)
		- M (Match, d.h., gleiche Zeichen in A und B an dieser Stelle)

so, dass e(A)=B

• Beispiel:  $A = H T G T A''$ ,  $B = H T G T G T C''$ 

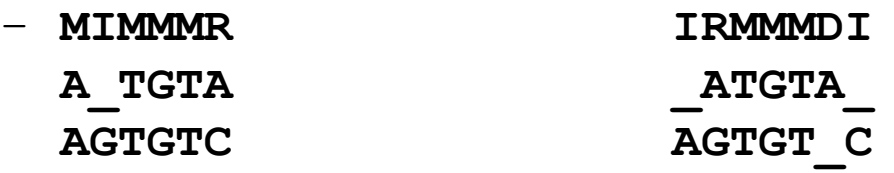

# Editabstand

- Offensichtlich gibt es immer unendlich viele Editskripte
- **Definition** 
	- Die Länge eines Editskript ist die Anzahl von Operationen o im Skript mit  $o \in \{I, R, D\}$
	- Der Editabstand (oder Levenshtein-Abstand) zweier Strings A, B ist die Länge des kürzesten Editskript für A, B
- **Bemerkung** 
	- Matches zählen nicht interessant sind nur die Änderungen
	- Es gibt oft verschiedene kürzeste Editskripte

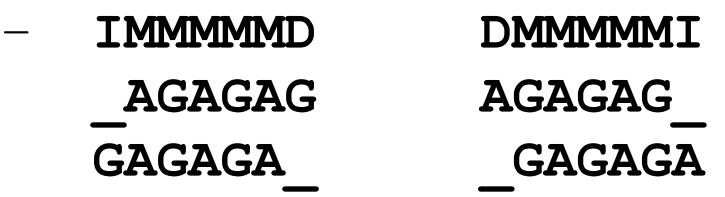

# Alignment

- Definition
	- Ein (globales) Alignment zweier Strings A,B ist eine Untereinanderanordnung von A und B mit beliebigen zusätzlichen Leerzeichen, ohne dass zwei Leerzeichen untereinander stehen
		- Achtung: Untereinanderstehende Zeichen müssen nicht matchen
	- Der Alignmentscore eines Alignment ist die Anzahl von Leerzeichen und Mismatches
	- Der Alignmentabstand zweier Strings A, B ist der minimale Alignmentscore aller Alignments der beiden Strings
- Beispiele

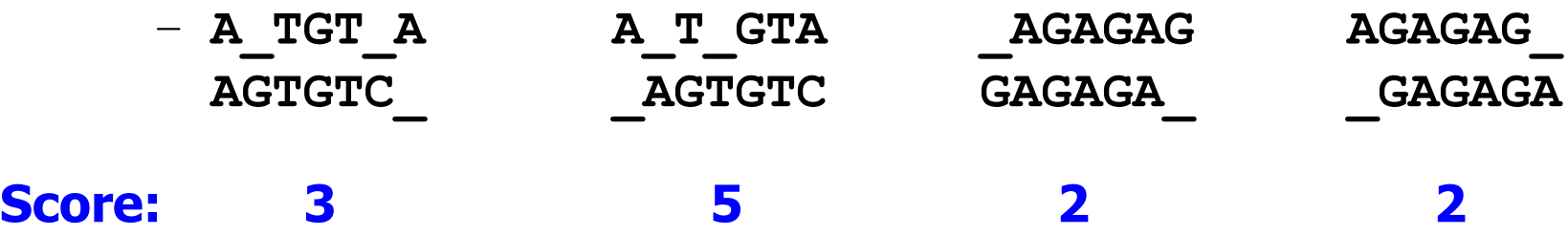

- Übersetzung von Pfaden im Dotplot in Alignments
	- Dotplot: Sei A horizontal und B vertikal aufgetragen
	- Alignment: Sei A über B angeordnet
	-
	-
	-

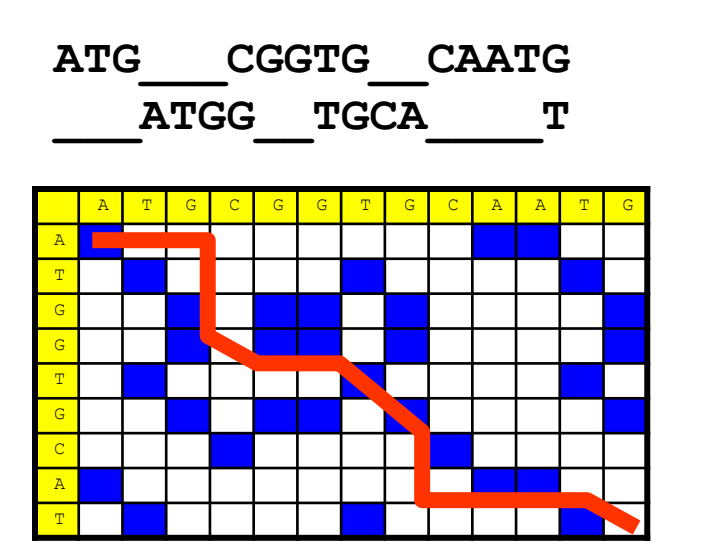

– Schritt nach rechts: Nächstes Zeichen von A; "\_" in B – Schritt nach unten: Nächstes Zeichen von B; "\_" in A – Schritt nach rechts-unten: Nächstes Zeichen von A und B

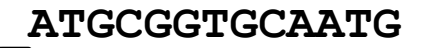

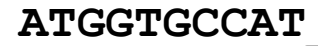

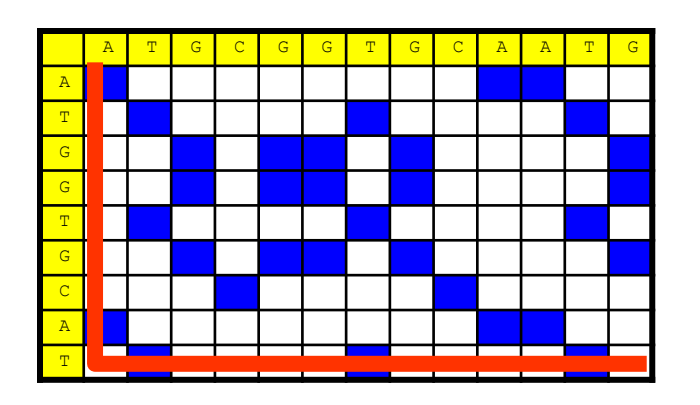

- "Gute Pfade" haben viele Matches (1'er Felder)
- Definition
	- Die Güte eines Pfades P durch einen Dotplot M ist die Anzahl an diagonal durchquerten 1'er Feldern
	- Die Länge eines Pfades P durch einen Dotplot M ist die Anzahl an Schritten, die nicht diagonal durch 1'er Felder laufen
- Bemerkung
	- Der beste Pfad kann also höchstens Güte min(m,n) haben

## Beispiele

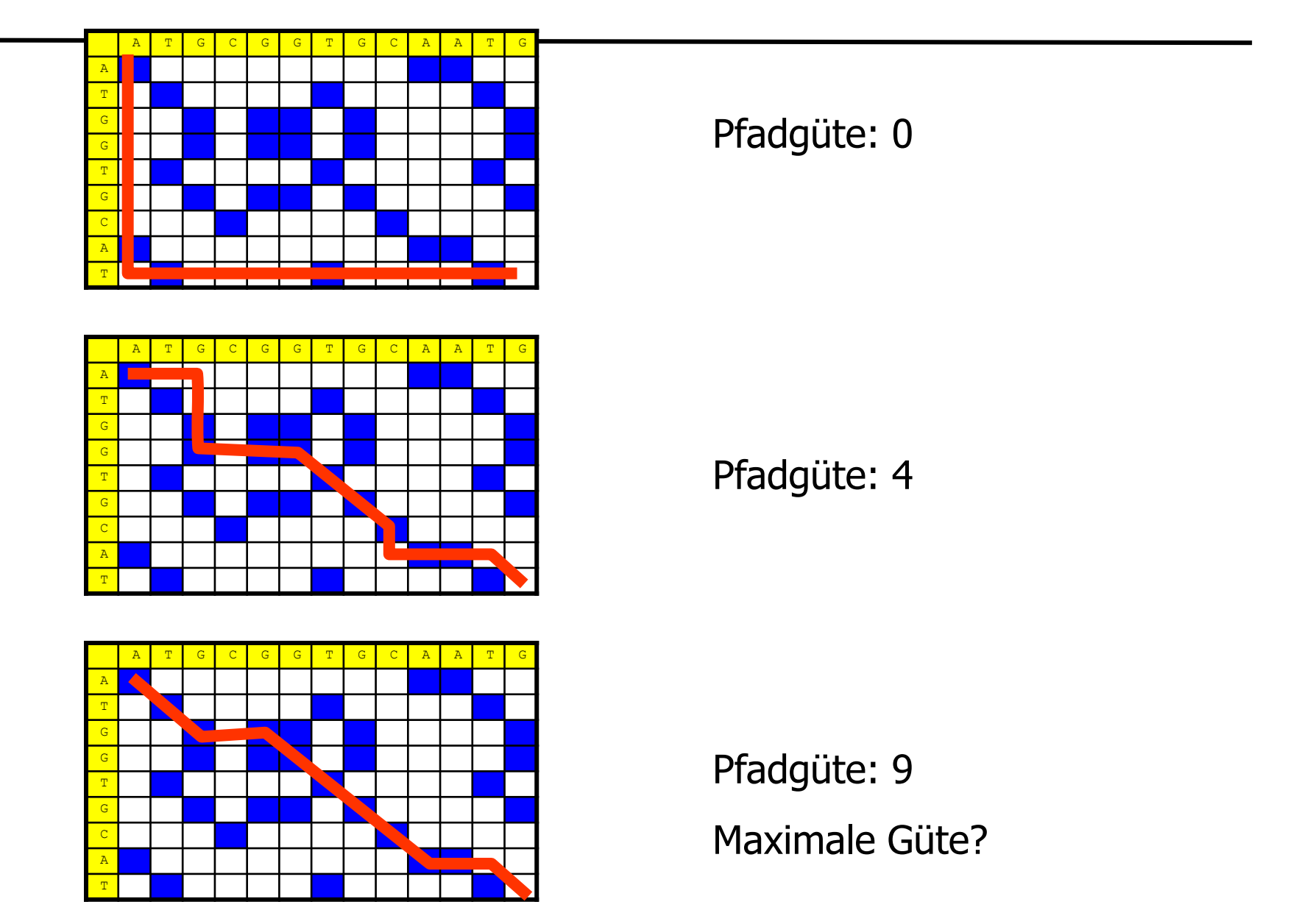

#### Pfadgüte: 0

#### Pfadgüte: 4

Pfadgüte: 9 Maximale Güte?

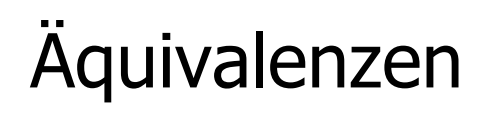

- Gegeben zwei Strings A,B und deren Dotplot M
- Die folgenden Probleme sind äquivalent
	- Finde das optimale Alignment von A und B
		- (= Alignmentabstand)
	- Finde die minimale Menge an Editoroperationen von A nach B (= Editabstand)
	- Finde in M den Pfad mit minimaler Länge (= Pfadlänge)
- Beweis: Einfach
- Wir verwenden im Folgenden meistens Alignments
	- Einfacher zu lesen, weniger redundant, platzsparend

# Algorithmus

- Naives Verfahren um den besten Pfad zu finden
	- Alle Pfade aufzählen
	- Das sind exponentiell viele

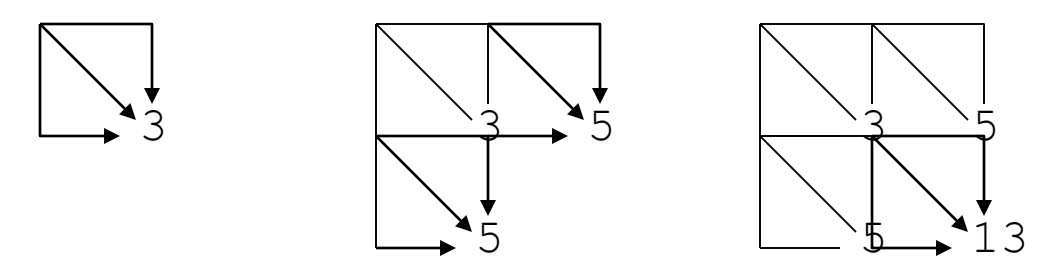

- Nur Pfade "um" die Hauptdiagonale:  $> 3^{\min(m,n)}$ 
	- Genaue Anzahl Pfade: Übungsaufgabe
	- Inakzeptable Laufzeit
- Tatsächliche Komplexität des Problems: O(m\*n)
- Definition
	- Gegeben zwei Strings A, B mit |A|=n, |B|=m
		- Funktion dist(A,B) berechne den Editabstand von A, B
		- Funktion d(i,j), 0≤i≤n und 0≤j<sup>≤</sup>m, berechne den Editabstand zwischen A[1..i] und B[1..j]
- Bemerkungen
	- Offensichtlich: d(n,m)=dist(A,B)
	- d(i,j) dient zur rekursiven Berechnung von dist(A,B)
	- Divide-and-Conquer: Wie kann man  $d(i,j)$  aus "kleineren"  $d(x,y)$ Werten berechnen?

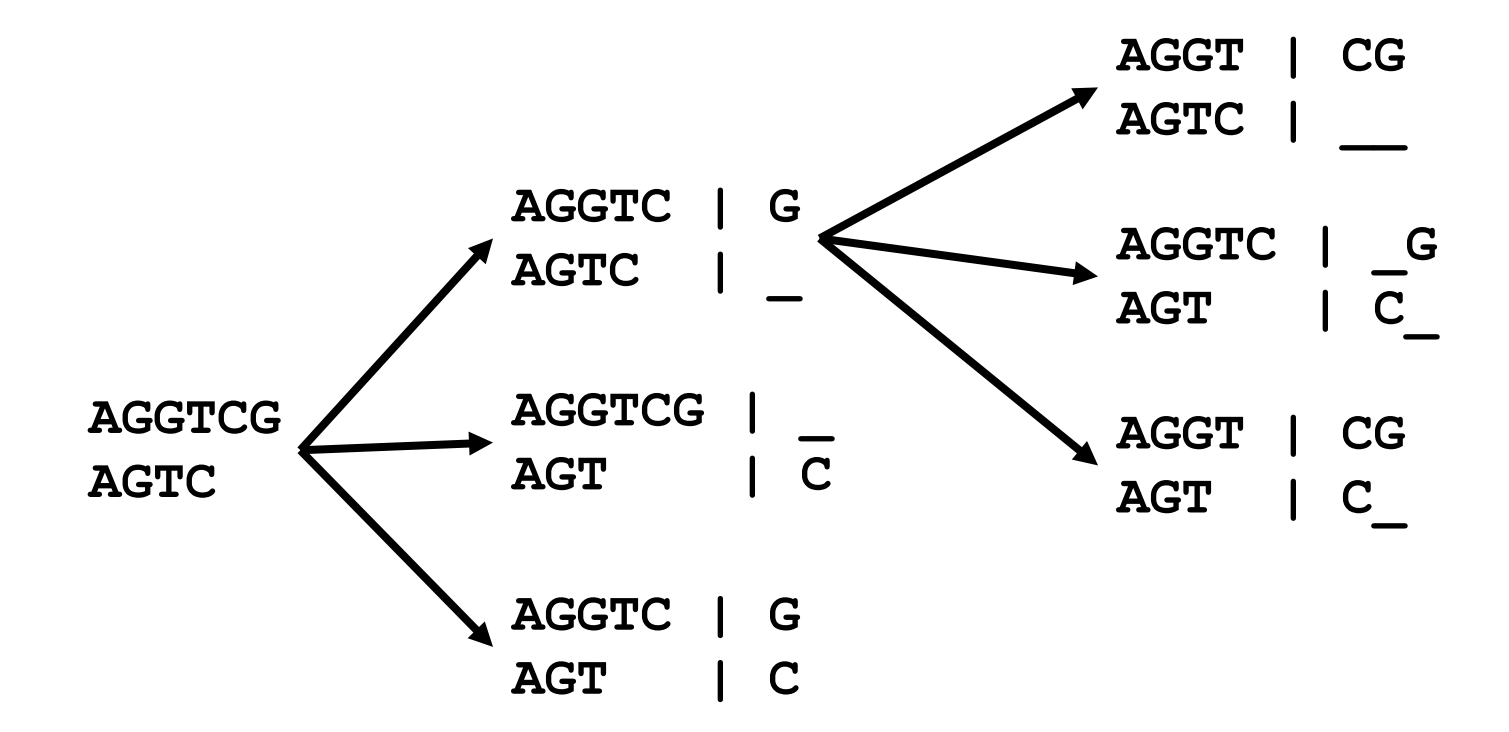
#### Zusammen

- Theorem
	- Der Editabstand zweier Strings A,B mit |A|=n, |B|=m berechnet sich mit Startbedingung

$$
d(i,0) = i \qquad d(0,j) = j
$$

als d(n,m) mit folgender Rekursionsgleichung

$$
d(i, j) = \min \begin{cases} d(i, j-1)+1 \\ d(i-1, j)+1 \\ d(i-1, j-1)+t(i, j) \end{cases}
$$

wobei t(i,j) = 0 wenn A[i]=B[j] sonst 1

# Rekursiver Algorithmus

```
function d(i,j) {
      if (i = 0) return j;
      else if (j = 0) return i;
      else
            return min ( d(i-1,j) + 1,
                         d(i, j-1) + 1,
                         d(i-1,j-1) + t(A[i],B[j]));
}
function t(c_1, c_2) {
      if (c_1 = c_2) return 0;
      else return 1;
}
```
- Komplexität?
	- Für (n,m) erfolgen 3 Aufrufe, die wiederum jeweils 3 Aufrufe auslösen, die ...
	- Komplexität damit mindestens O(3min(n,m))

# Aufrufbaum

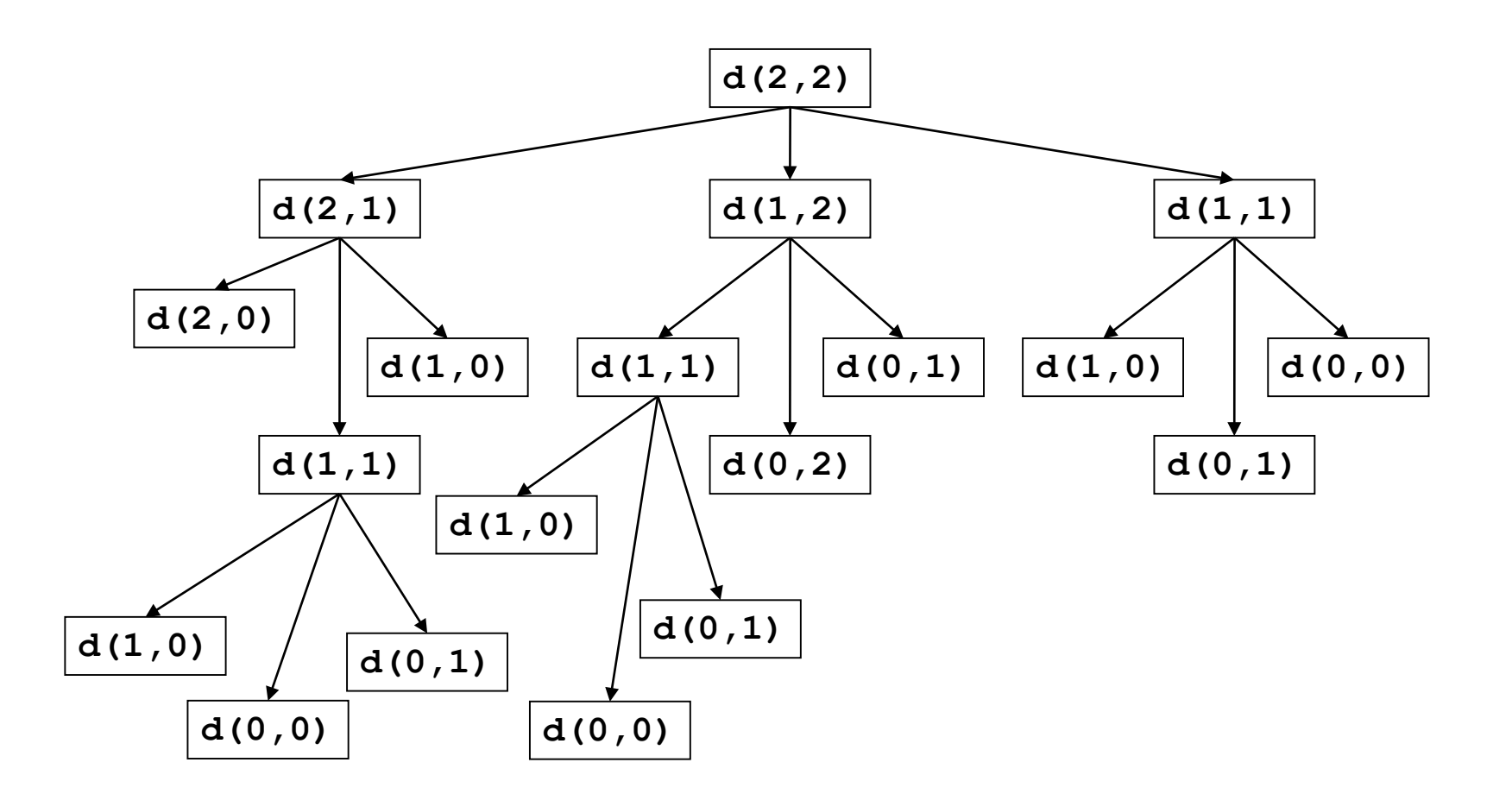

# Redundanz

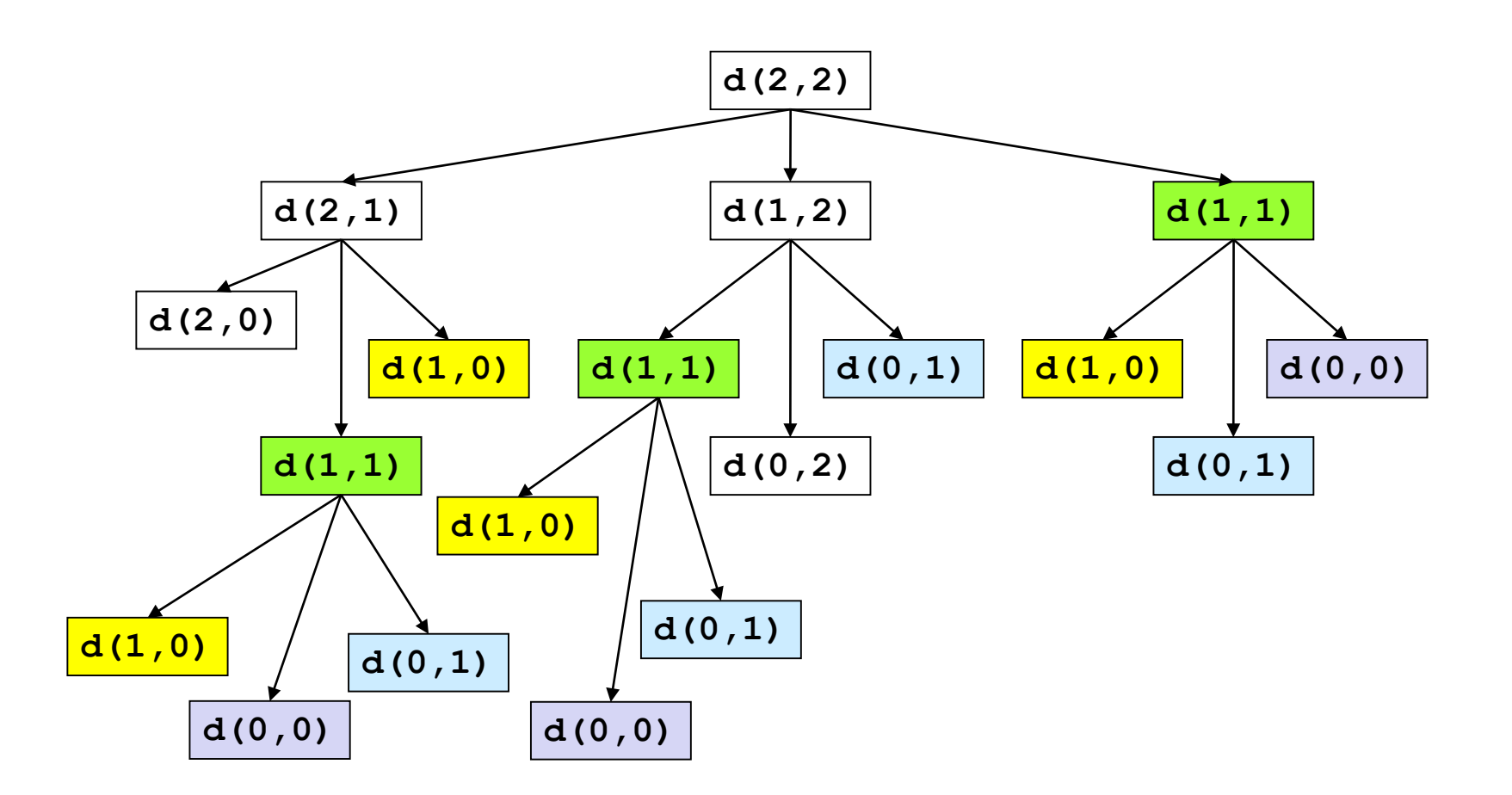

Es gibt nur (n+1)\*(m+1) verschiedene Aufrufe

- Grundidee
	- Speichern der Teillösungen in Tabelle
	- Bei Berechnung: Wiederverwendung wo immer möglich
- Aufbau der Tabelle: Bottom-Up (statt rekursiv Top-Down)
	- Initialisierung mit festen Werten d(i,0) und d(0,j)
	- Sukzessive Berechnung von d(i,j) mit steigendem i,j
	- $-$  Für d(i,j) brauchen wir d(i,j-1), d(i-1,j) und d(i-1,j-1)
	- Verschiedene Reihenfolgen möglich

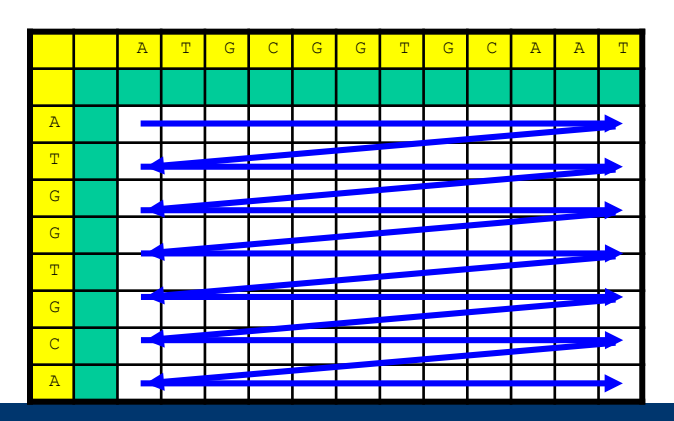

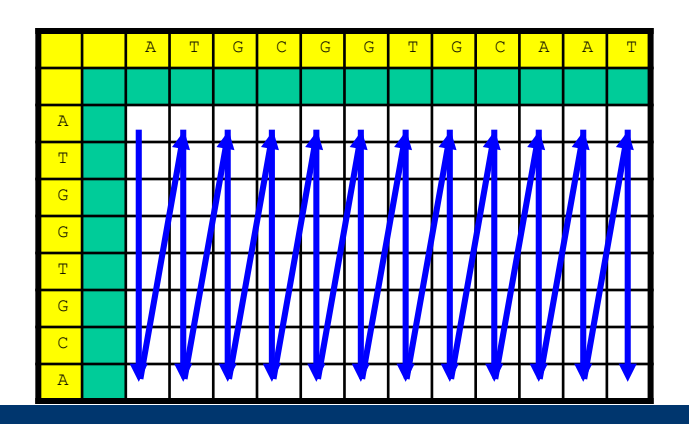

### Beispiel

 $\vert$  $\int$  $\vert$  $\left\{ \right.$  $\left| \right|$  $\overline{ }$  $\overline{\mathcal{L}}$  $\overline{\phantom{a}}$  $\left\{ \right.$  $\begin{array}{c} \begin{array}{c} \end{array} \end{array}$  $-1, j-1$  +  $-1, j$ ) +  $-1$ ) + =  $(i-1, j-1)+t(i, j)$  $(i-1, j) + 1$  $(i, j - 1) + 1$  $(i, j)$  = min  $d(i-1, j-1) + t(i, j)$  $d(i-1,j)$  $d(i, j)$  $d(i, j)$ 

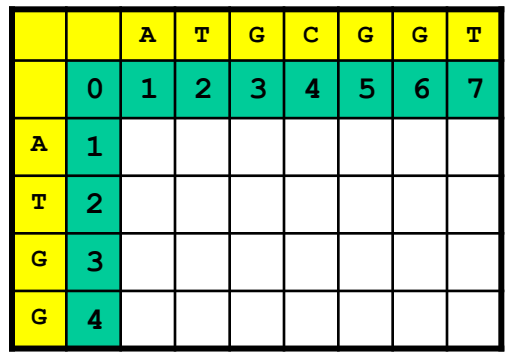

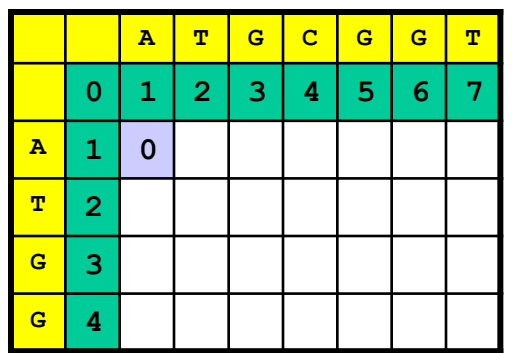

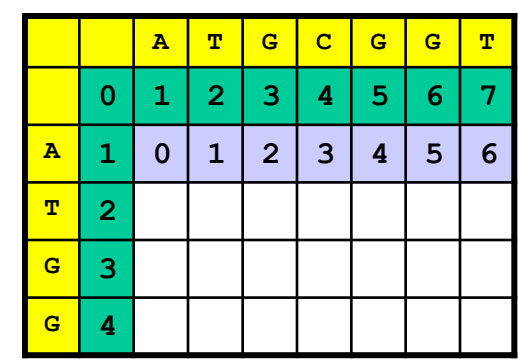

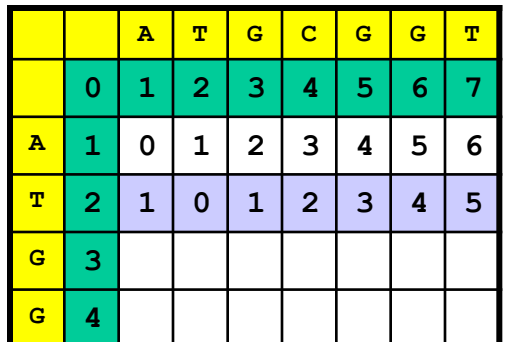

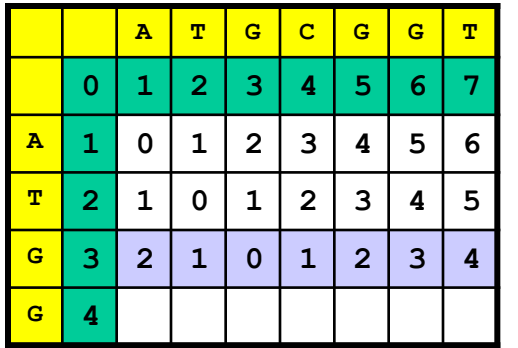

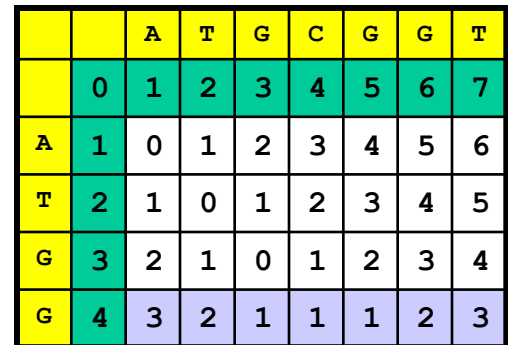

- Berechnung einer Zelle betrachtet genau drei andere Zellen
- m\*n Zellen
- Insgesamt: O(m<sup>\*n)</sup>